#### *REPUBLIQUE ALGERIENNE DEMOCRATIQUE ET POPULAIRE MINISTERE DE L'ENSEIGNEMENT SUPERIEUR ET DE LA RECHERCHE SCIENTIFIQUE*

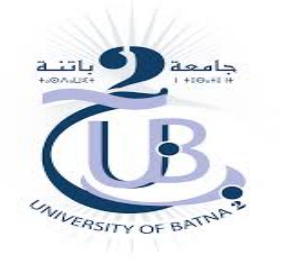

*Filière : Aéronautique Filière : Aéronautique Option* **:** *Propulsion Aéronautique Option* **:** *Propulsion Aéronautique*

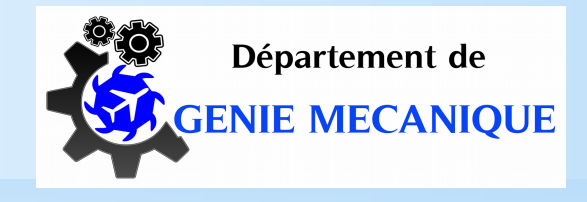

#### *INFLUENCE D'UNE NOUVELLE FORME DE WINGLET SUR L'ÉCOULEMENT AUTOUR D'UNE AILE D'AVION*

*Présenté par: HALIMI Yazid ZAOUCHE Abdelhakim*

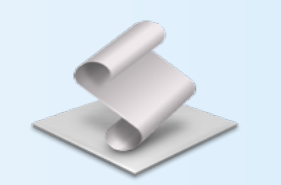

*Encadré par: Dr. Laïd MESSAOUDI*

*Soutenu le 14 juillet 2019*

# *PLAN DE L'EXPOSÉ*

*Introduction et objectif Outils de travail* **Example 2** Conception **Simulations** *Résultats* **Conclusion et perspectives** 

#### *Introduction et objectif*

Les winglets sont des petites ailettes ajoutées à l'extrémité des ailes d'avions dans le but d'améliorer les performances sans trop augmenter les efforts sur leur structure.

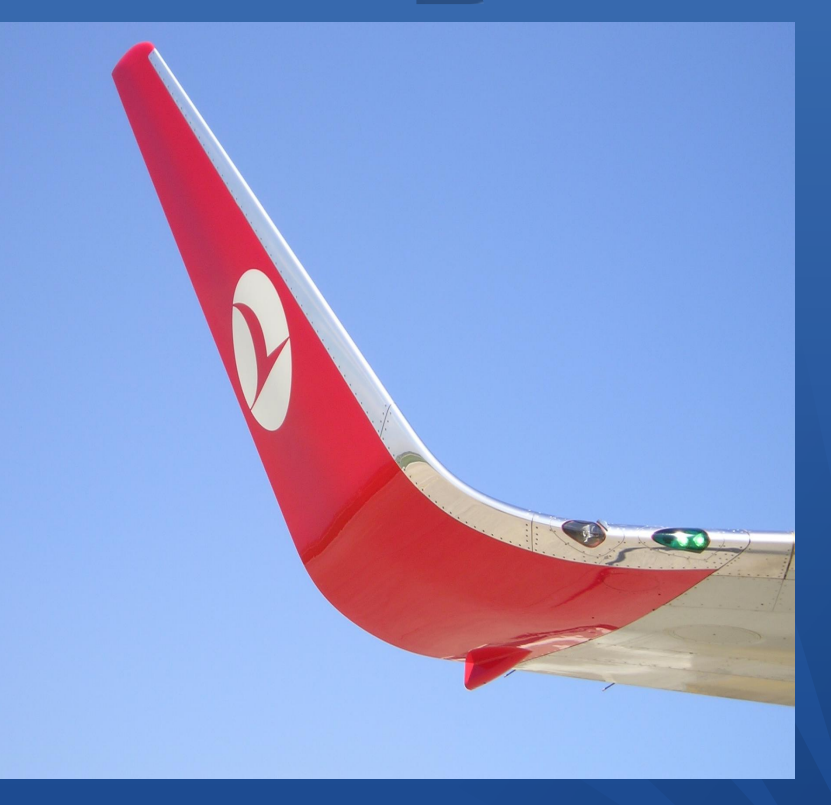

*Winglet*

## *Introduction et objectif*

Les objectifs de notre travail sont :

● Simuler l'écoulement turbulent autour d'ailes d'avions, pendant la phase de décollage, munies de différents types de winglets. Les configurations utilisées seront comparées au cas d'une aile sans winglet.

● Nous n'utiliserons que les logiciels et programmes issus du « monde libre » Linux.

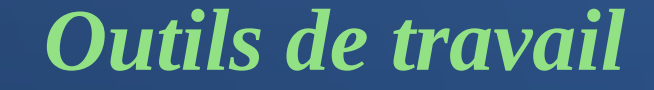

### *1- Système d'exploitation Linux*

#### Nous avons utilisé la distribution *MX Linux* (V. 18).

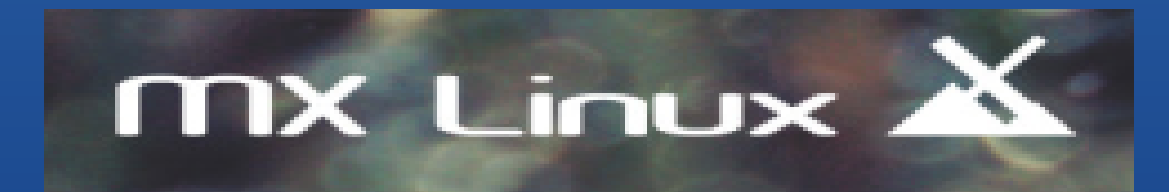

#### *2- FreeCAD*

« *FreeCAD* » est une application de modélisation paramétrique 3D CAD/CAE. Elle est principalement destinée à la conception mécanique, mais sert aussi à toutes les utilisations telles que la modélisation des objets de précision et le contrôle de l'historique de la modélisation 3D. Il actuellement très utilisé avec les imprimantes 3D.

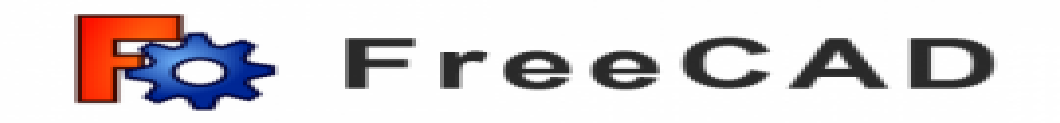

# *3- cfdOF*

L'atelier *cfdOF* est un atelier de simulation intégré nouvellement dans *FreeCAD.*

# *4- cfMesh*

Ce mailleur est Open source, gratuit et compatible avec *OpenFOAM*. Il s'agit d'un mailleur parallèle assez rapide qui permet de générer des mailles cartésiennes (2D et 3D), tétraédriques et polyédrales. Le fichier de la géométrie à mailler doit être au format stéréolithographie (.stl).

*FORME DE WINGLET SUR L'ÉCOULEMENT* 

# *5- OpenFOAM*

 *OpenFOAM* est un solveur multi-physique principalement orienté vers la mécanique des fluides. Il s'agit d'un code open-source développé en C++ , conçu comme une boite à outils, il contient plus de 200 programmes (des pré-processeurs, des solveurs et des outils de post-traitement). Il est réutilisable et modifiable à souhait, et l'utilisateur peut par ce biais programmer un nouveau solveur correspondant à son cas d'étude. Une autre caractéristique du logiciel est qu'il ne possède pas une interface graphique (comme *Fluent*, *Code\_Saturne*,.. etc), toute la simulation numérique et le conditionnement du cas se fait dans des fichiers textes. Nous avons utilisé la version 5.0.

# *6- ParaView*

 *« ParaView » est un outil open-source multi-plateforme, d'analyse des données et de visualisation. Les utilisateurs peuvent rapidement construire des visualisations pour analyser leurs données en utilisant des techniques qualitatives et quantitatives. L'exploration des données peut être effectuée de manière interactive en 3D ou par l'utilisation de la programmation sous forme de script en Python.* Nous avons utilisé la version V5.6.1.

# *7- LibreOffice*

**«** *LibreOffice* » est un suite bureautique gratuit de système *Linux* équivalente à *Microsoft Office* dans le système *Windows.* Elle est constituée de :

- *Writer*: le traitement de texte
- *Calc*: tableur
- *Base*: base de données
- *Impress*: présentation
- *Draw*: dessin vectoriel
- *Maths*: formules mathématiques

*Conception*

Par manque de temps, nous n'avons pas pu concevoir les winglets et nous avons utilisé directement ceux conçues par A. Zakkour mais sous forme de fichiers « \*.stl ». Ce type de format nous a posé un grand problème au niveau de sa lecture par « *FreeCAD* » et nous avons perdus beaucoup de temps. Finalement nous avons résolus ce problème par la conversion de ces fichier à l'extension « \*.stp » qui est complètement reconnue par « *FreeCAD* ».

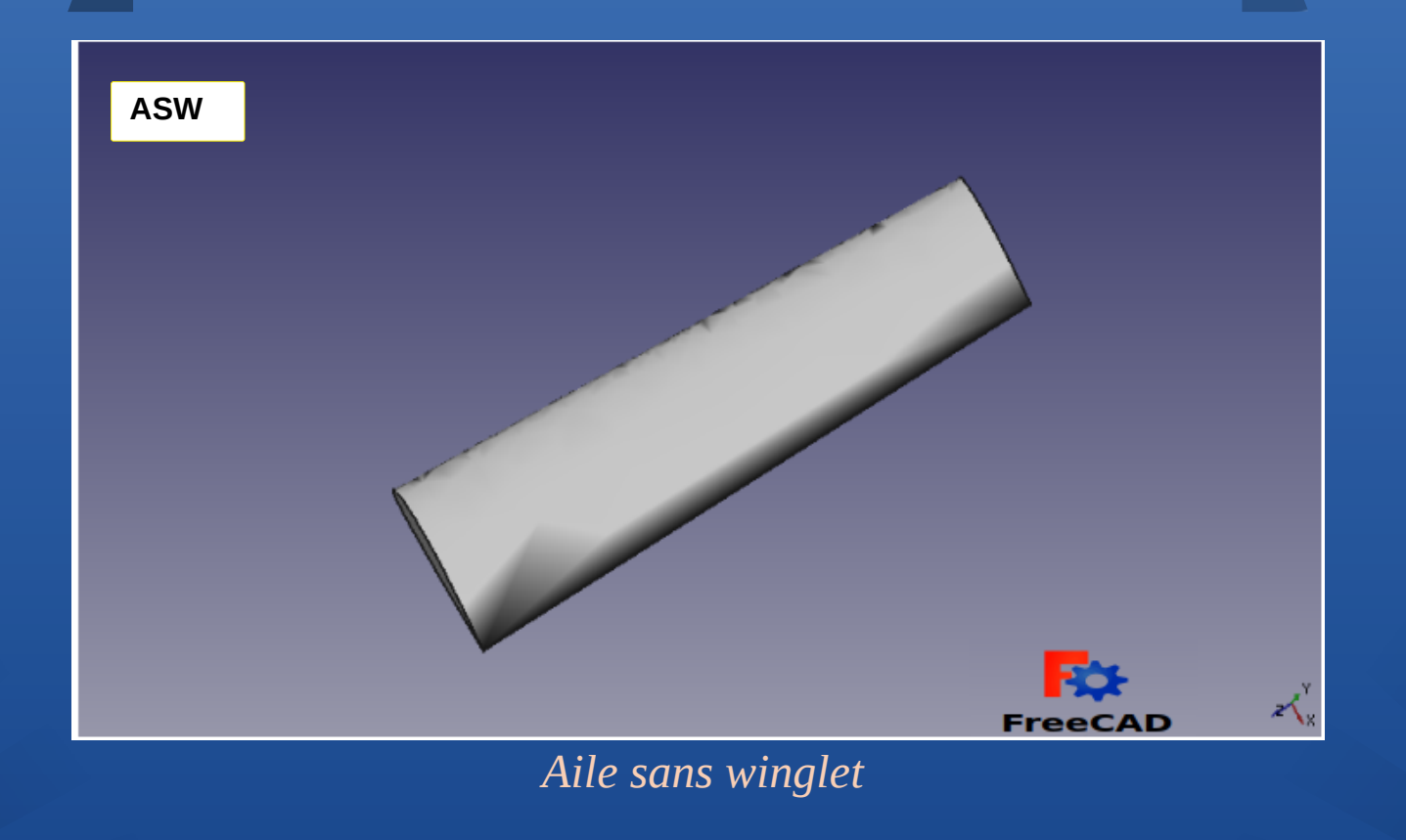

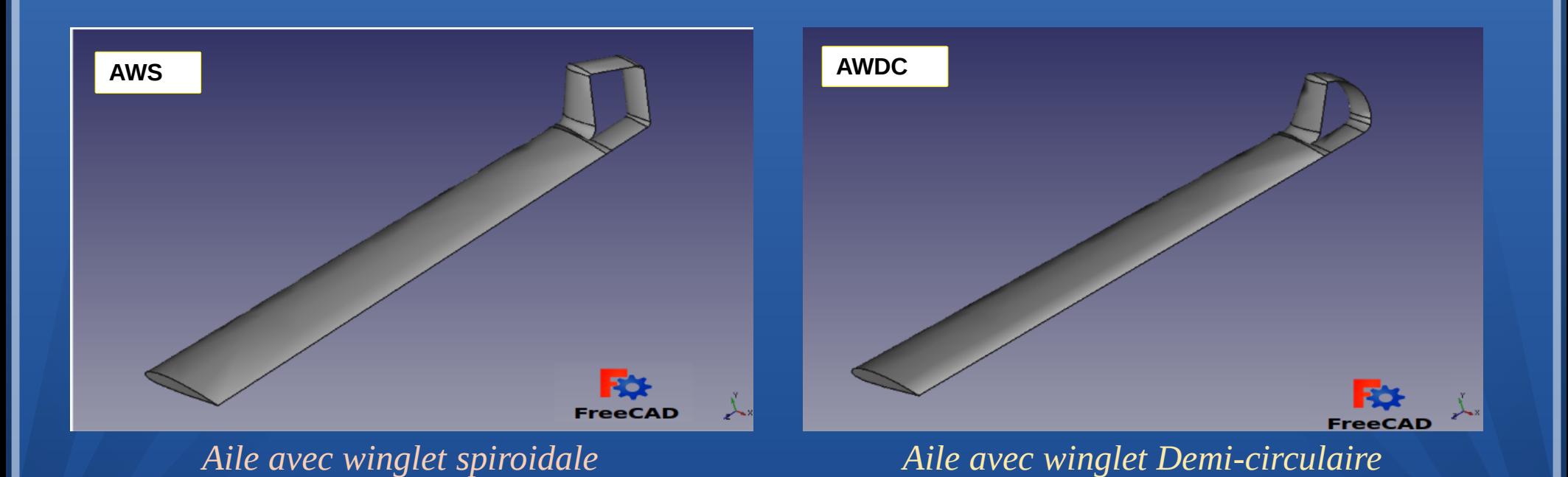

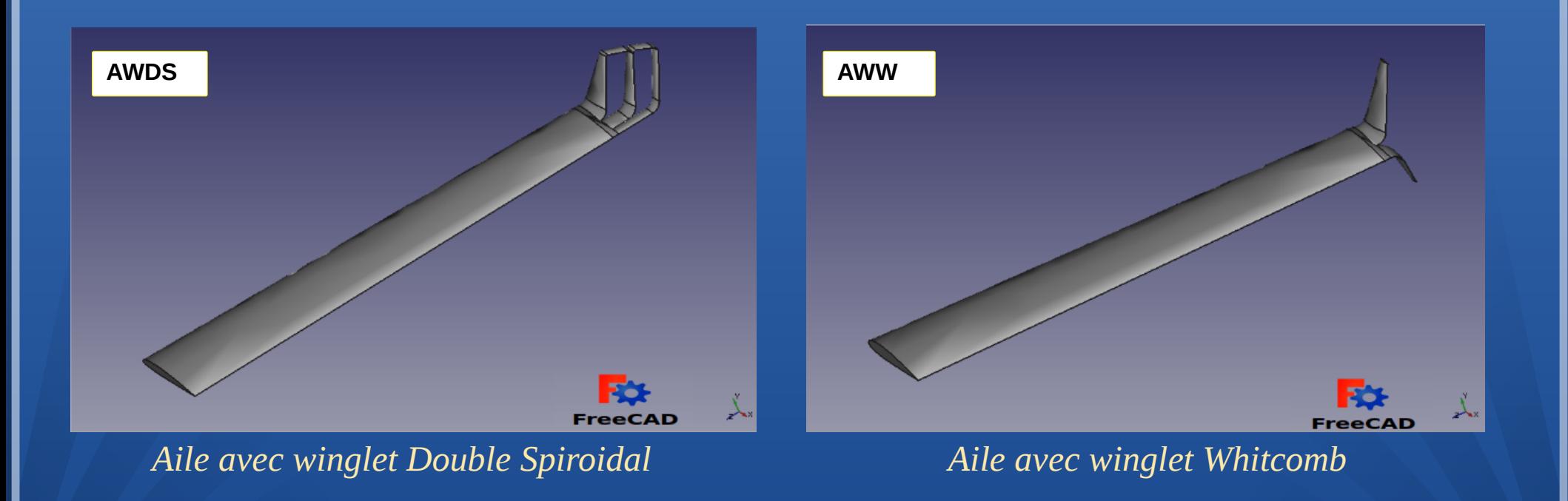

# *Domaine de calcul*

Le domaine de calcul avec lequel nous avons travaillé est le même pour tous les cas. La figure correspondante présente les dimensions de ce domaine ainsi que les types de conditions aux limites utilisées.

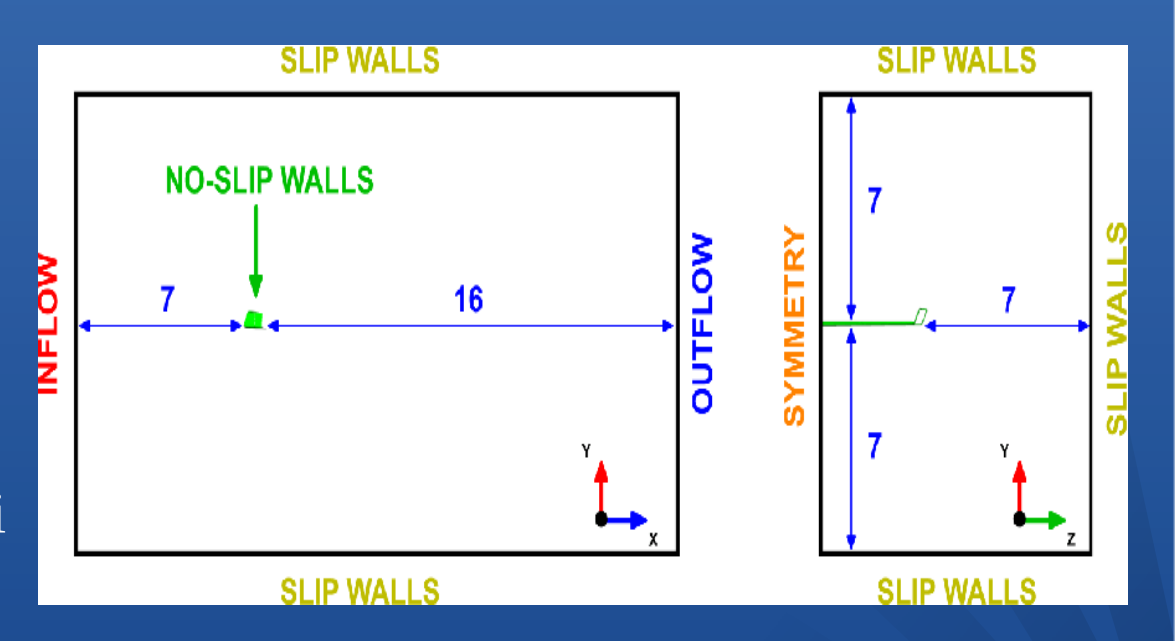

LE FORME DE WINGLET SUR L'ÉCOULEMENT

*Conception*

Le domaine de calcul étant très grand pour être maillé avec la même finesse, il est alors nécessaire de faire recours aux volumes de contrôles. Nous avons utilisé pour tous nos cas de simulations deux volumes de contrôles. Le premier, de forme parallélépipédique, situé juste derrière l'aile afin de capter le sillage de l'aile et le second, de forme conique de langueur 12 m, derrière la winglet afin de capter les modifications apportées par la winglet sur l'écoulement.

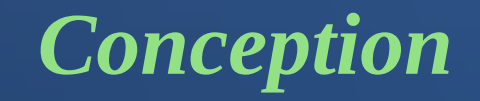

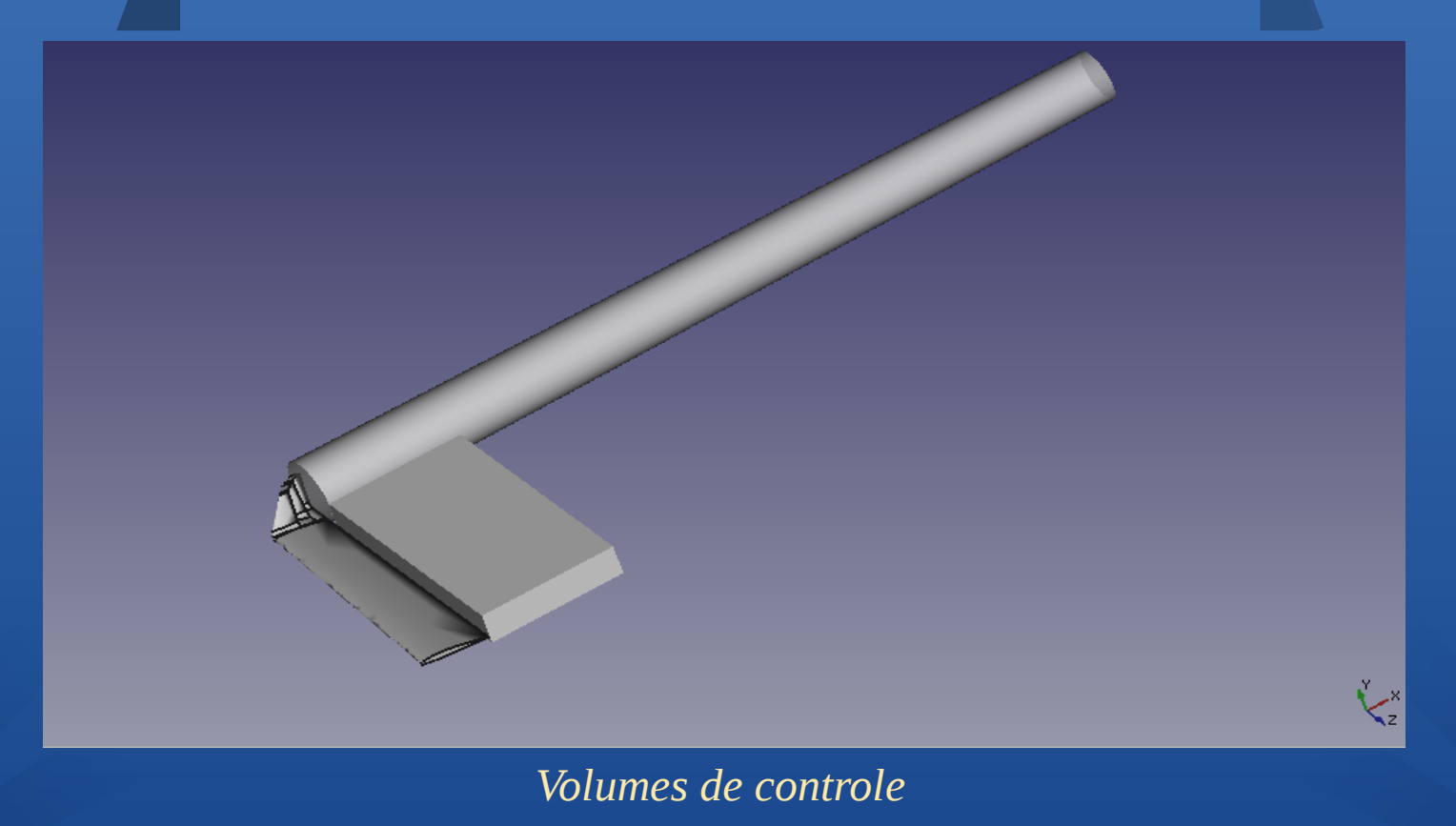

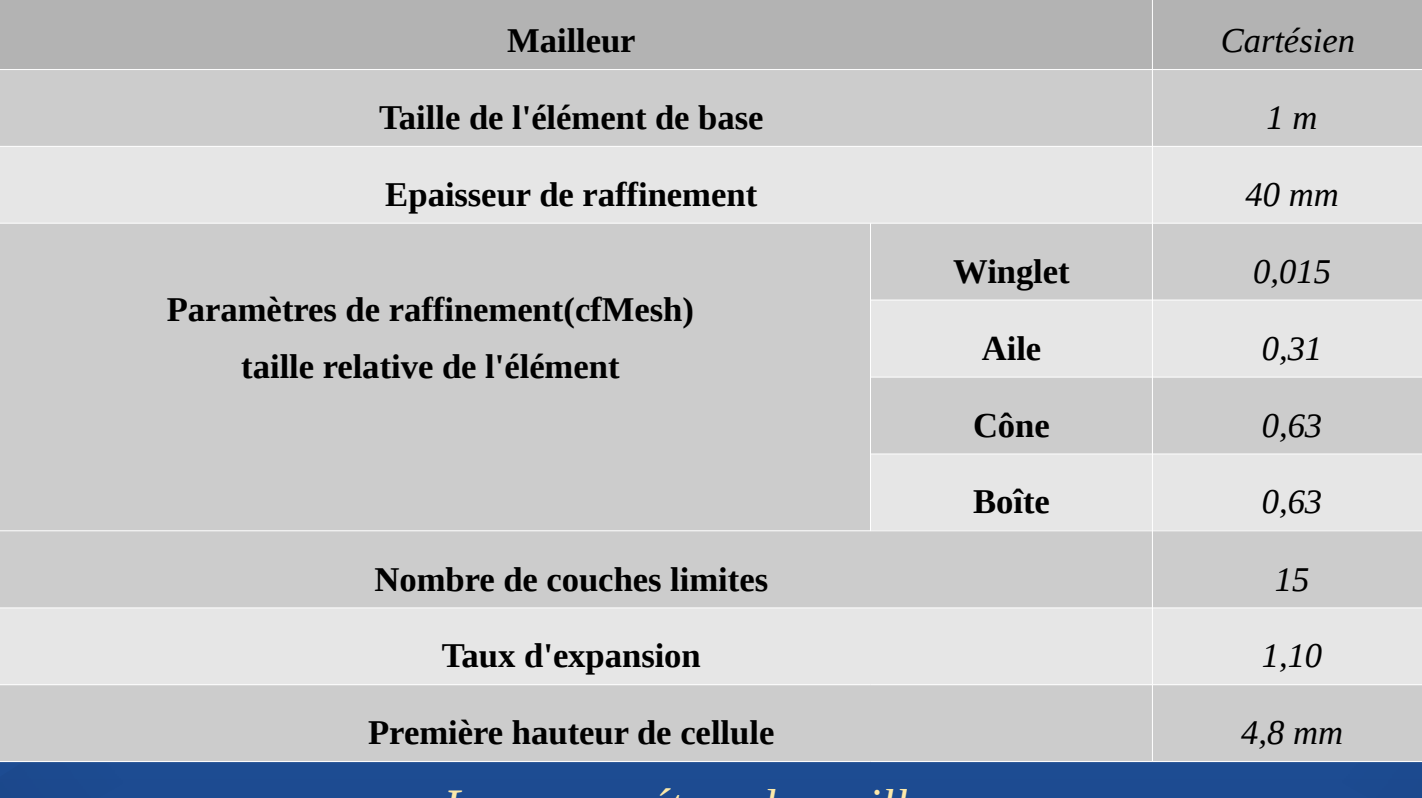

*Les paramétres de maillage*

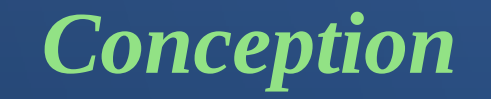

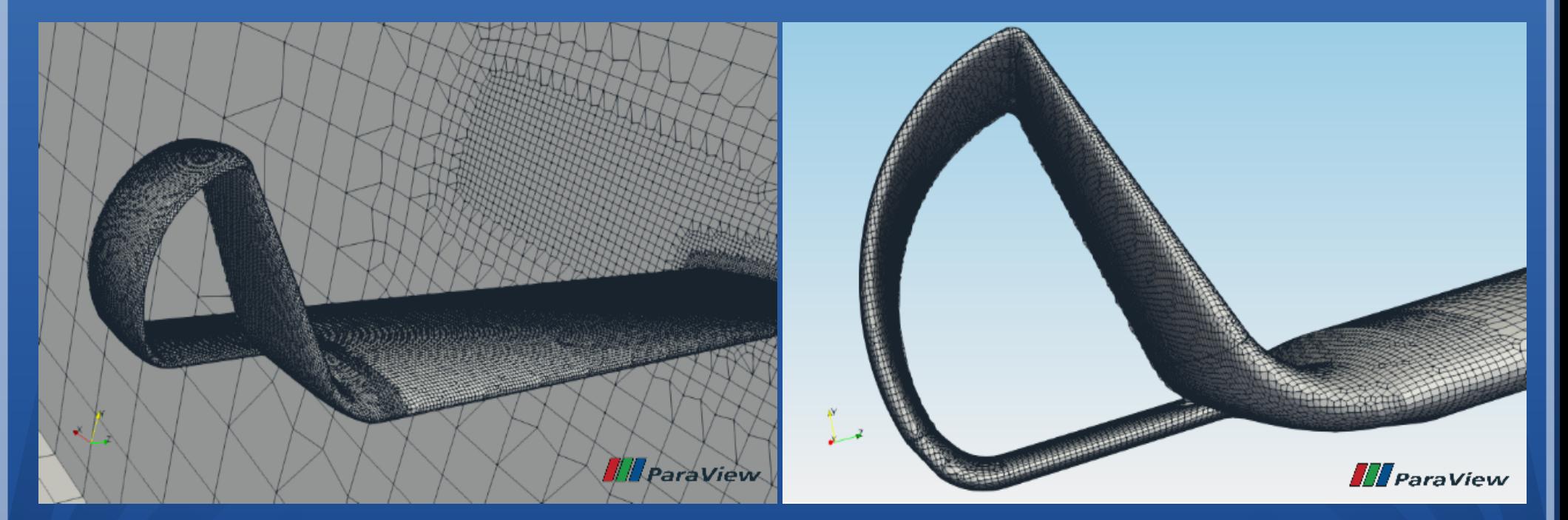

*Maillage de l'aile avec winglet Demi-circulaire*

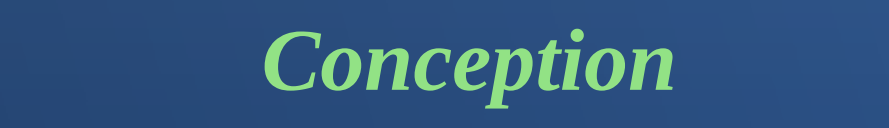

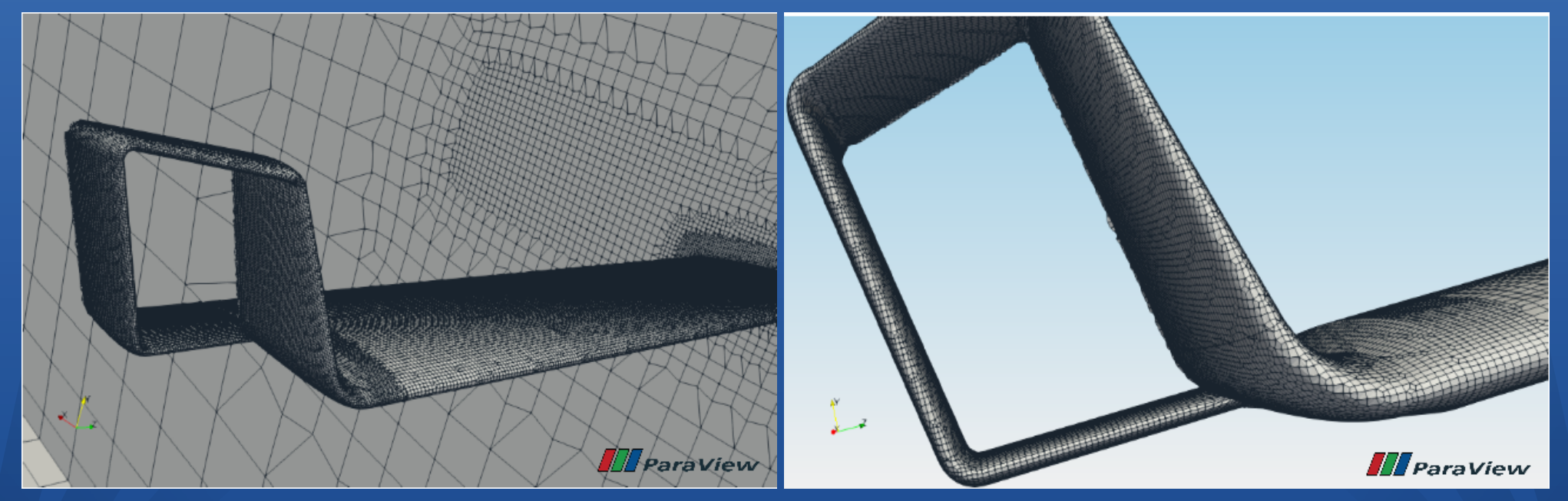

*Maillage de l'aile avec winglet spiroidale*

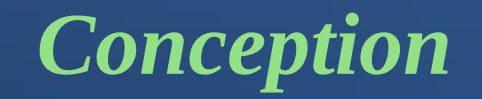

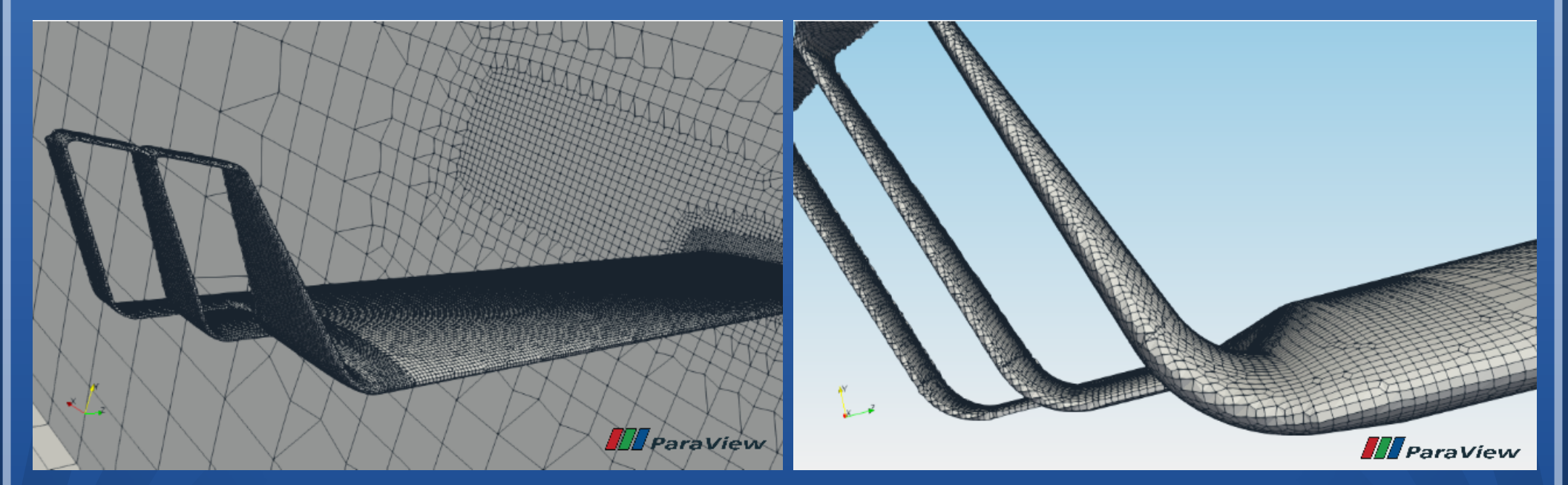

*Maillage de l'aile avec winglet Double Spiroidale*

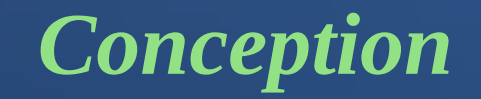

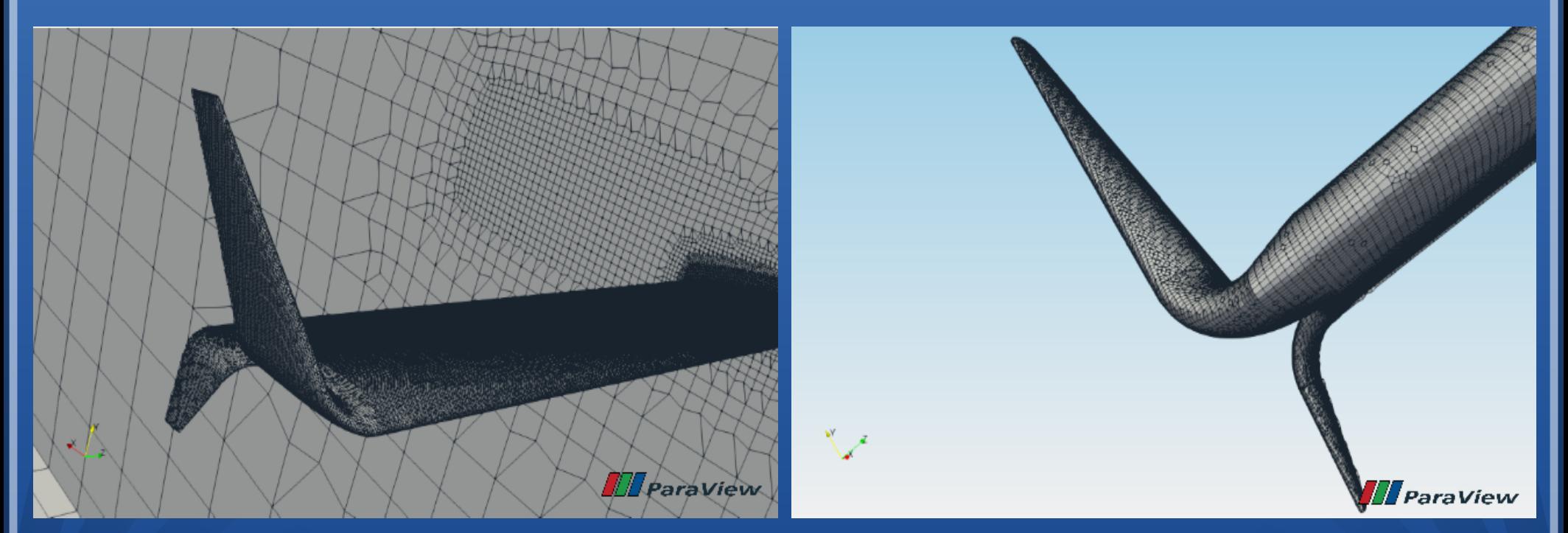

*Maillage de l'aile avec winglet Whitcomb*

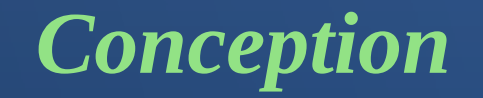

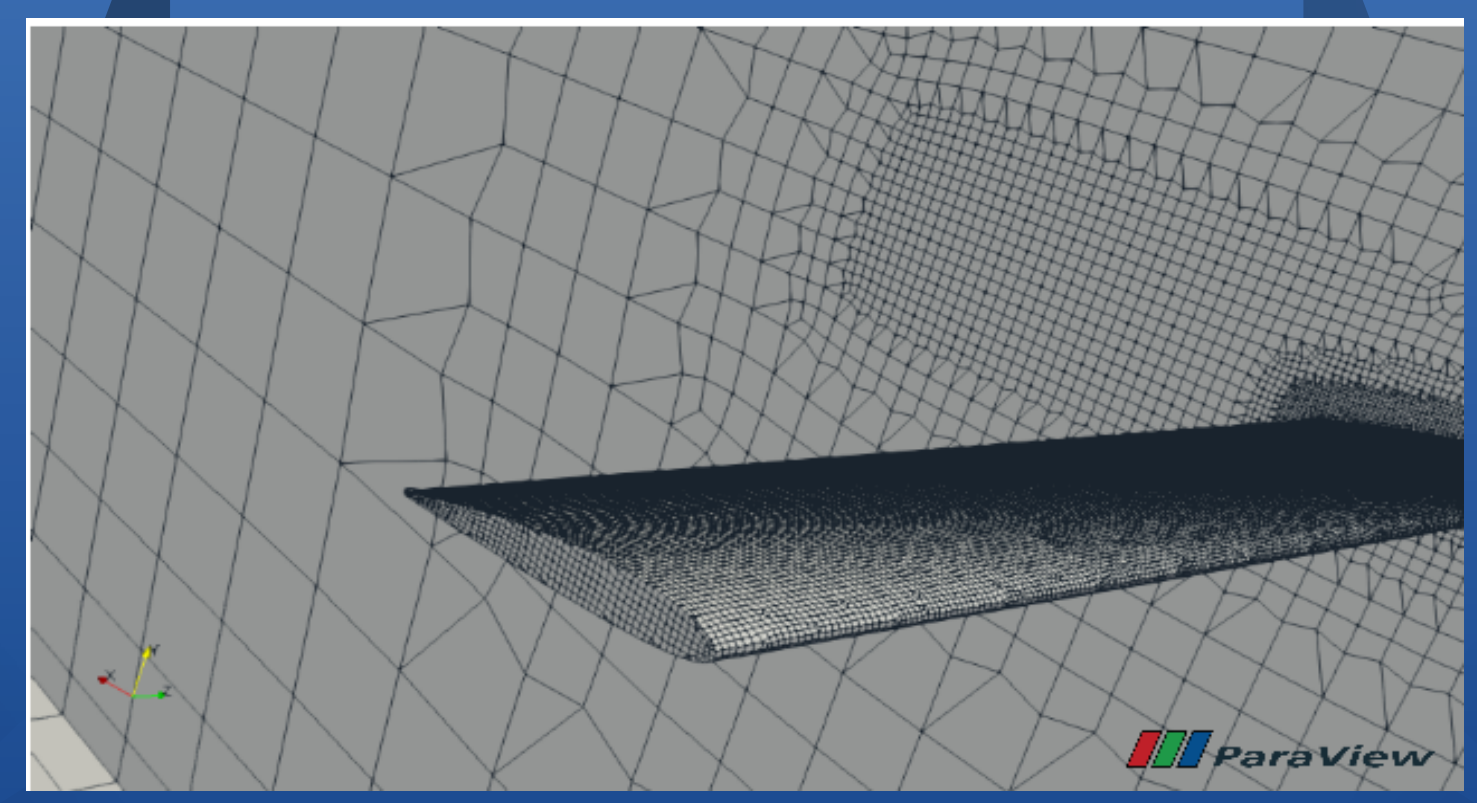

*Maillage de l'aile sans winglet*

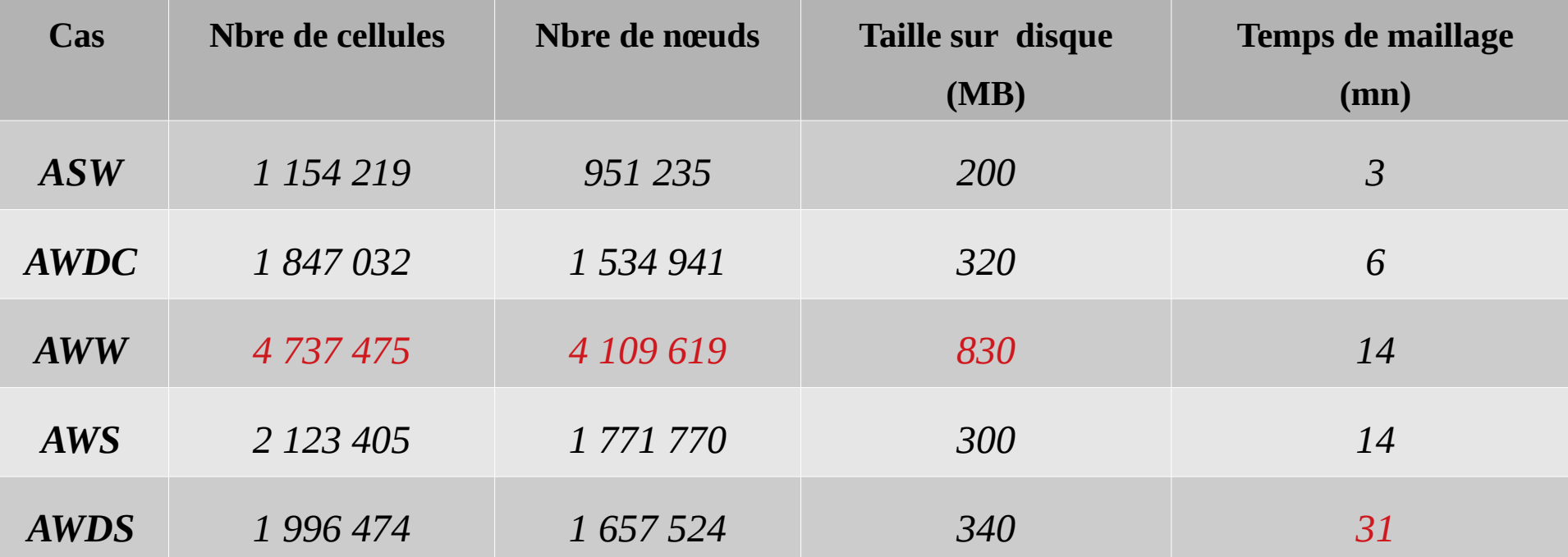

*Caractéristiques des maillages des différentes configurations*

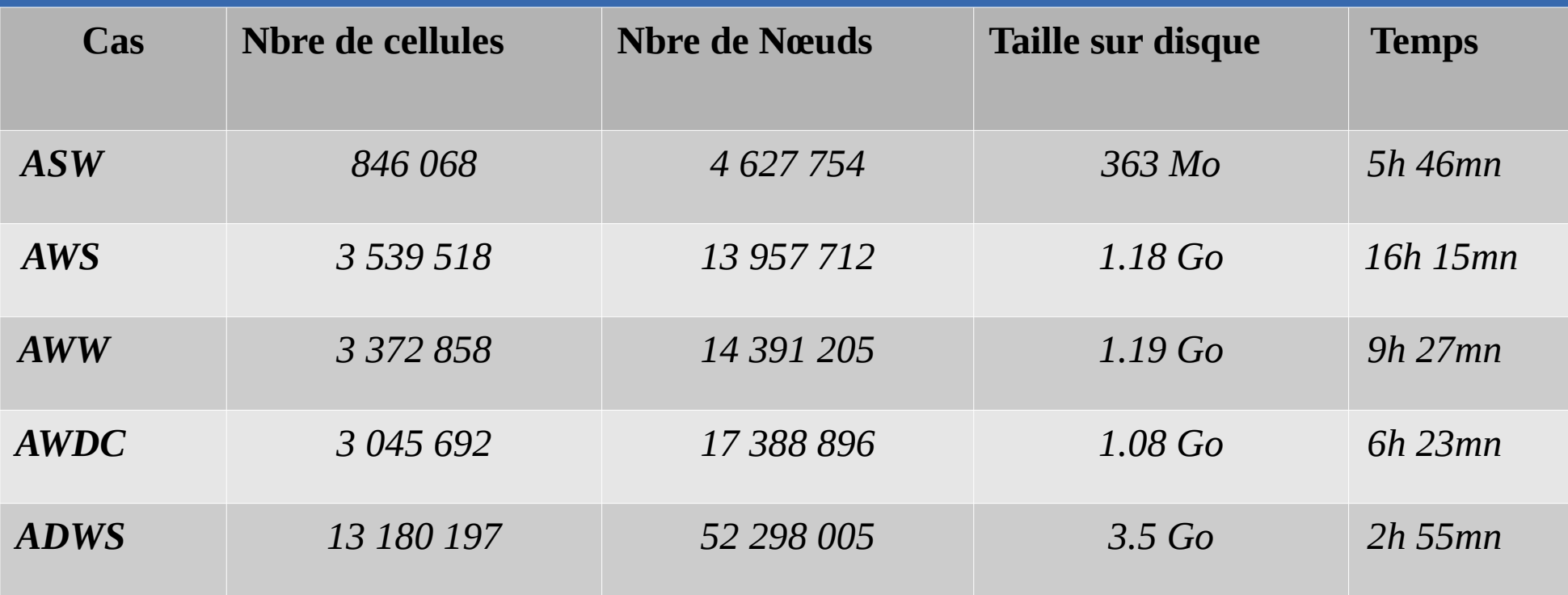

*Caractéristiques des maillages des différentes configurations de A,ZEKKOUR*

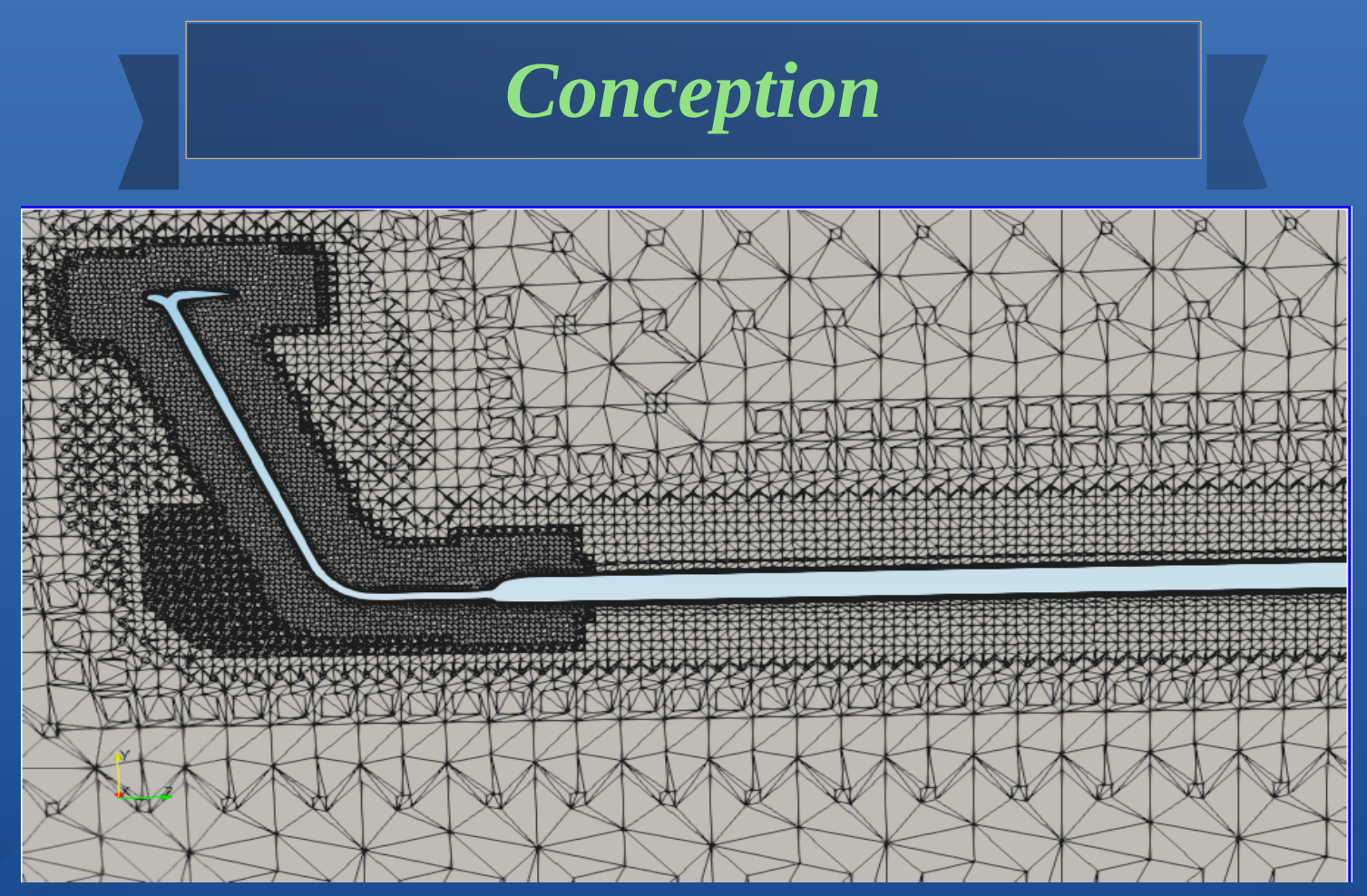

*Détails du maillage de la configuration AWDS*

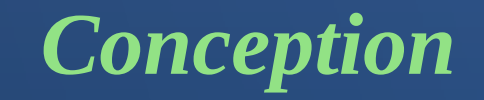

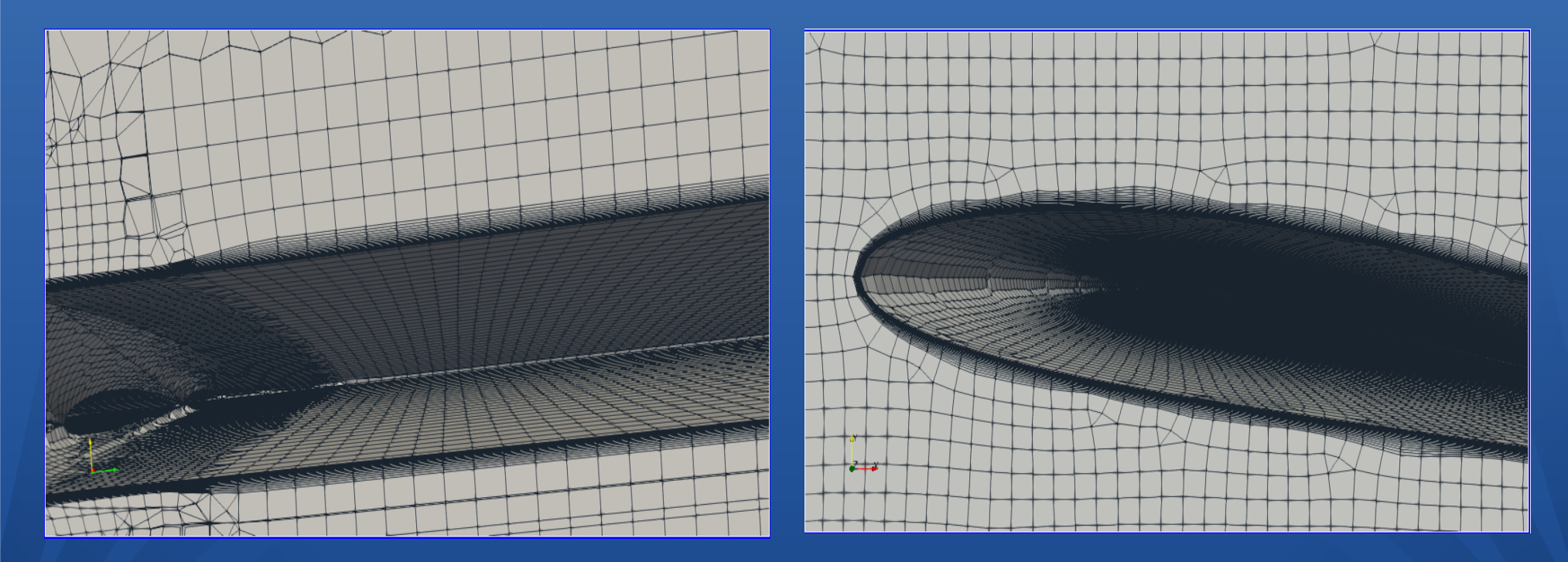

*Détails des couches limites de la configuration AWDS*

#### *Modification*

Dans cette partie, nous allons parler des modifications dans les fichiers de *meshDict* de *cfMesh* et *controlDict* d'*openFOAM*. Dans le premier, nous pouvons modifier toutes les données de maillage et la géométrie, de la zone de raffinement (box, cone) ainsi que du nombre de couches limites.

Dans le second fichier *controlDict*, nous avons ajouter une fonction pour lire un autre fichier dans le dossier « system » grâce à la fonction #include "forceCoeffs". Elle permet de lire le fichier forceCoeffs qui contient les données relatifs au calcul des coefficients de traînée et de portance.

*Conception*

Dans le dossier « *constant*/*polyMesh* », on trouve le fichier *boundary* qui contient toutes les faces du domaine du calcul et de l'aile. Nous modifions leurs noms et leurs types selon les conditions aux limites.

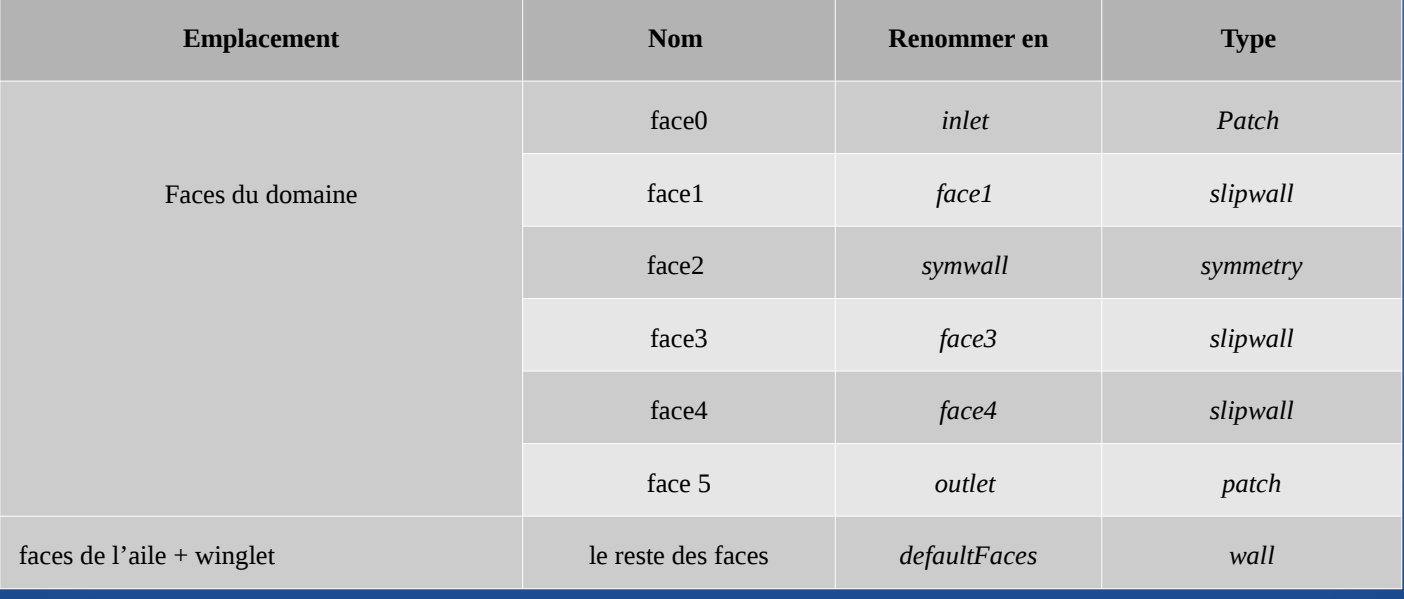

*Modification des faces dans le fichier boundary*

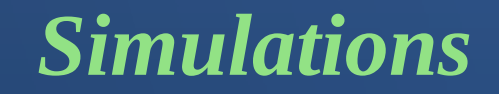

Une *macro* est un moyen pratique et facile d'automatiser une série de commandes dans « *FreeCad* ».

Nous avons programmé, pour les cinq configurations, cinq macros en langage Python et nous présentons un exemple de géometrie de la configuration *AWDS :*

*INFORME DE WINGLET SUR L'ÉCOULEMENT EN* 

# La geometrie

import FreeCAD import Part FreeCAD.open(u"/home/abdoun/PFE-Aero/22/DoubleSpiroid.FCStd") App.ActiveDocument.addObject("Part::Box","Box") App.ActiveDocument.ActiveObject.Label = "Cube" App.ActiveDocument.recompute() FreeCAD.getDocument("DoubleSpiroid").getObject("Box").Length = '23000 mm' FreeCAD.getDocument("DoubleSpiroid").getObject("Box").Width = '14000 mm' FreeCAD.getDocument("DoubleSpiroid").getObject("Box").Height = '12000 mm' FreeCAD.getDocument("DoubleSpiroid").getObject("Box").Placement = App.Placement(App.Vector(-7000,-7000,-12000),App.Rotation(App.Vector(0,0,1),0)) FreeCAD.getDocument("DoubleSpiroid").getObject("Part Feature008").Placement= App.Placement(App.Vector(0,0,0),App.Rotation(App.Vector(0,0,1),-8)) App.activeDocument().addObject("Part::Cut","Cut") App.activeDocument().Cut.Base = App.activeDocument().Box App.activeDocument().Cut.Tool = App.activeDocument().Part Feature008 Gui.activeDocument().Box.Visibility=False Gui.activeDocument().Part Feature008.Visibility=False Gui.ActiveDocument.Cut.ShapeColor=Gui.ActiveDocument.Box.ShapeColor Gui.ActiveDocument.Cut.DisplayMode=Gui.ActiveDocument.Box.DisplayMode App.ActiveDocument.recompute() u"/home/abdoun/PFEAero/22/DoubleSpiroid.FCStd""Part::Box","Box" *Exemple d'une macro en langage Python*

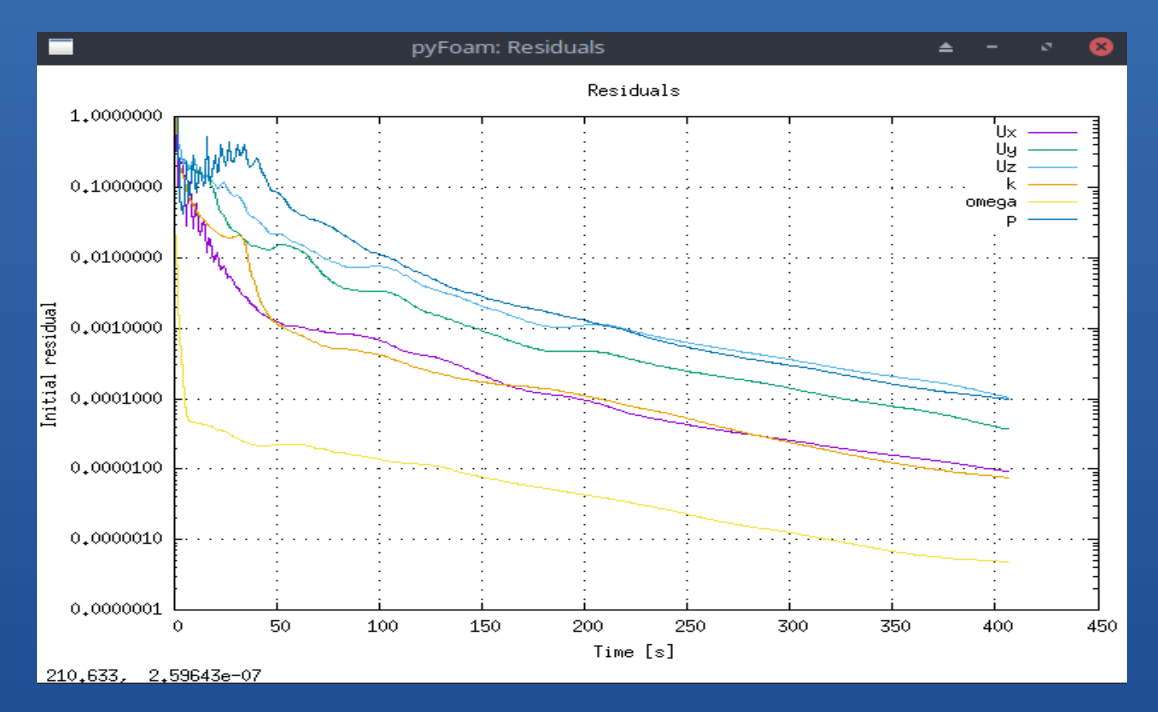

*Résidus de la configuration ASW*

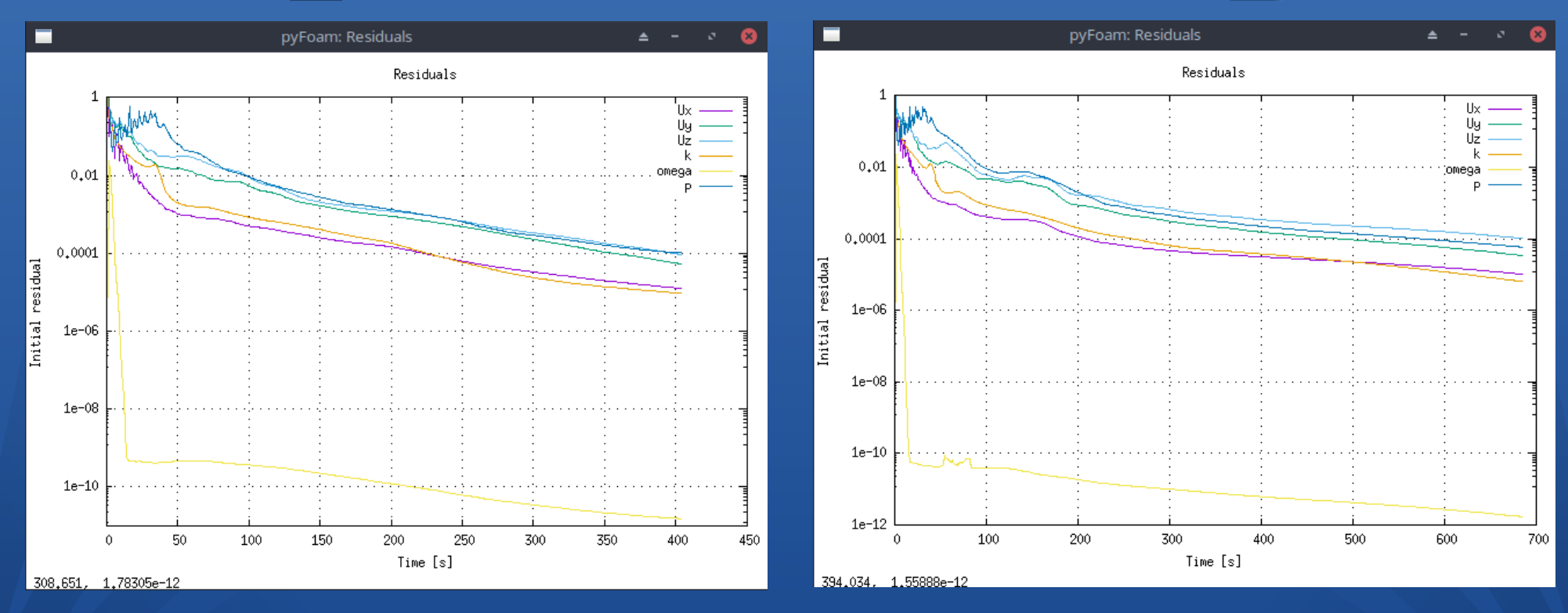

#### *Résidus de la configuration AWDC Résidus de la configuration AWW*

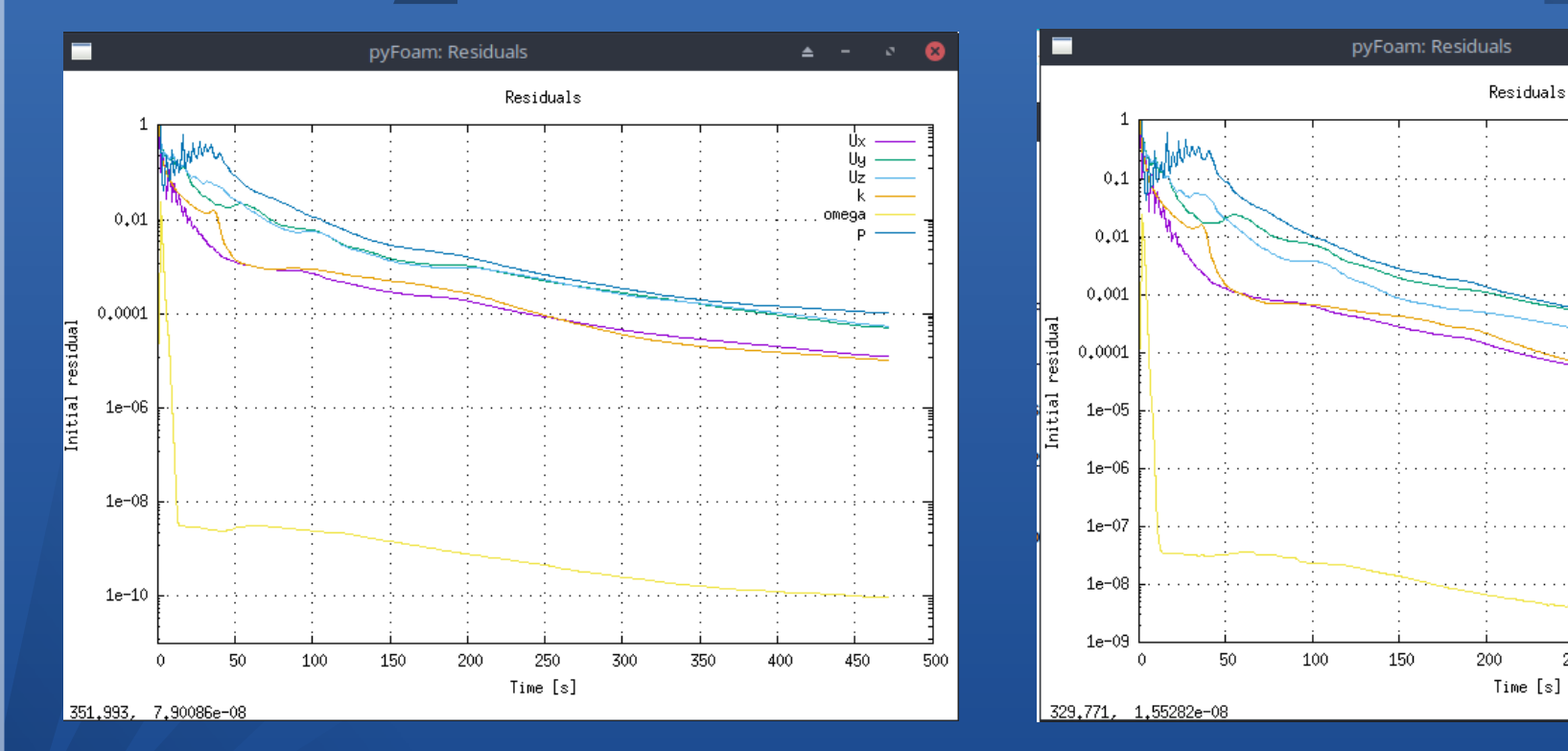

#### *Résidus de la configuration AWS Résidus de la configuration AWDS*

250

300

350

400

*INFLUENCE D'UNE NOUVELLE FORME DE WINGLET SUR L'ÉCOULEMENT AUTOUR D'UNE AILE D'AVION*

450

 $\blacktriangle$ 

Uu

omega

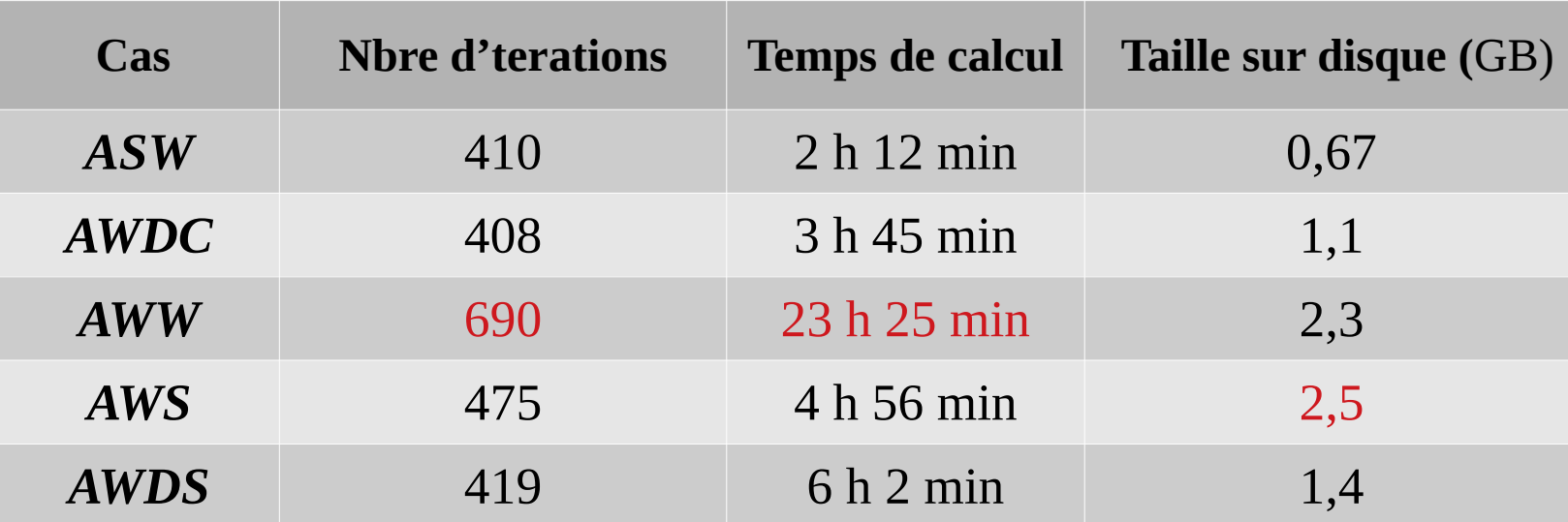

*Comparaison entre les différentes configurations*

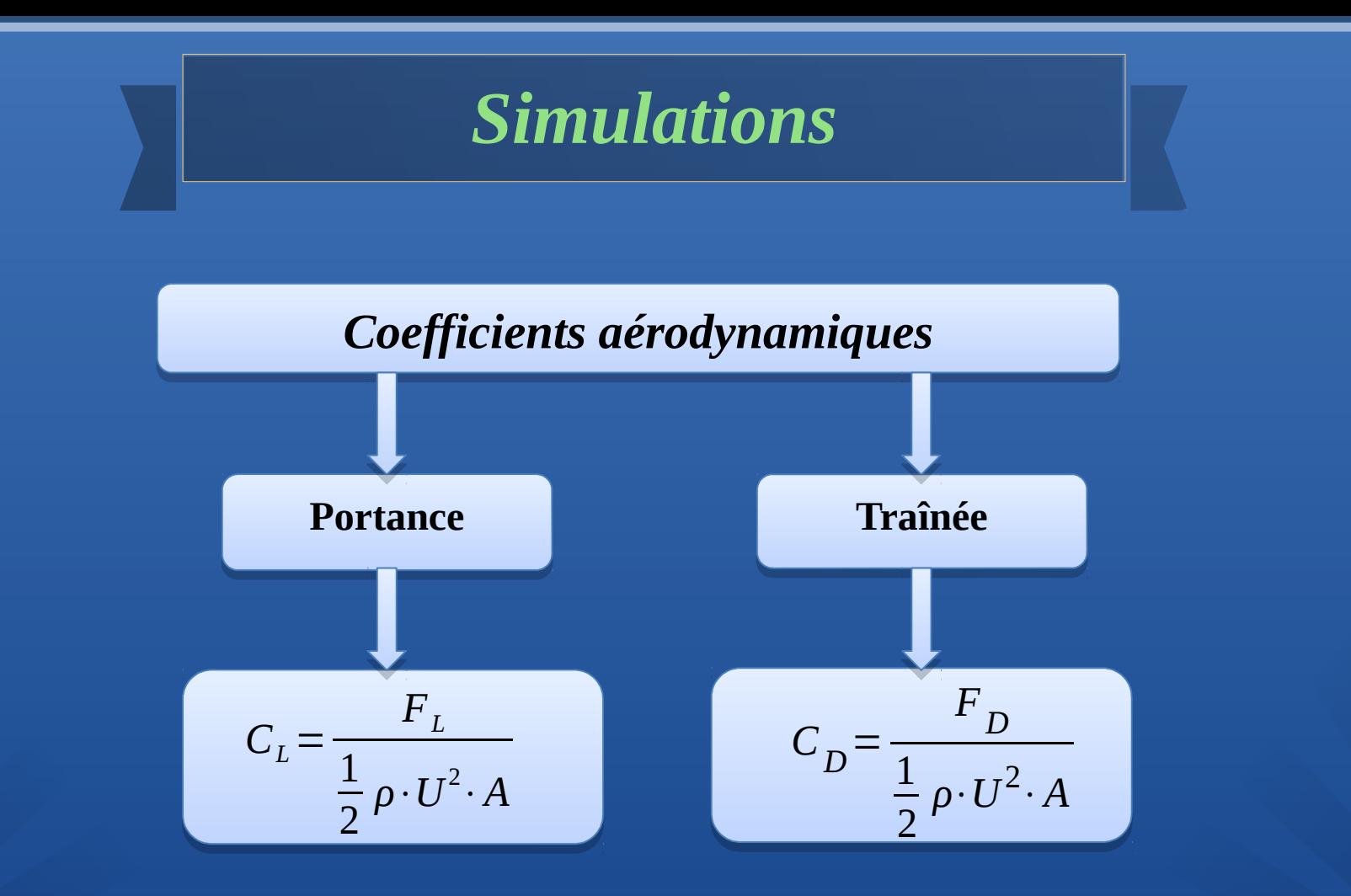

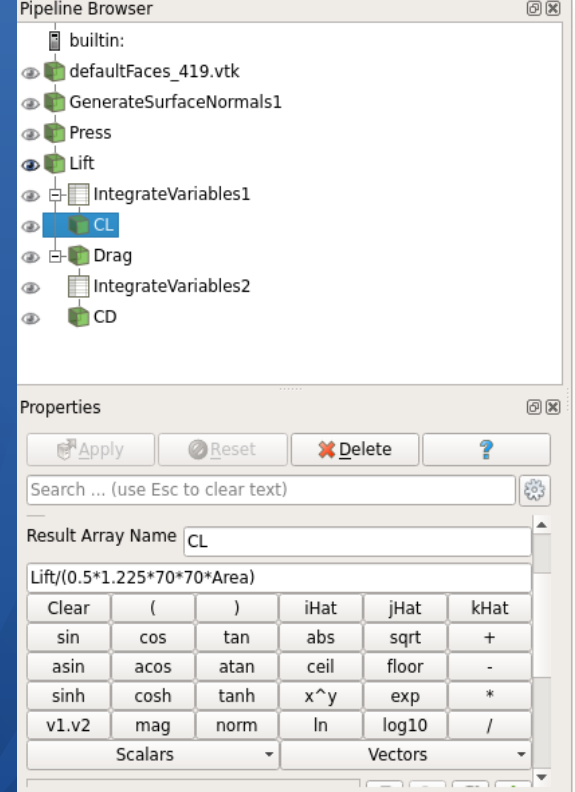

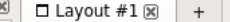

#### SpreadSheetView1 | 0 0 0 8

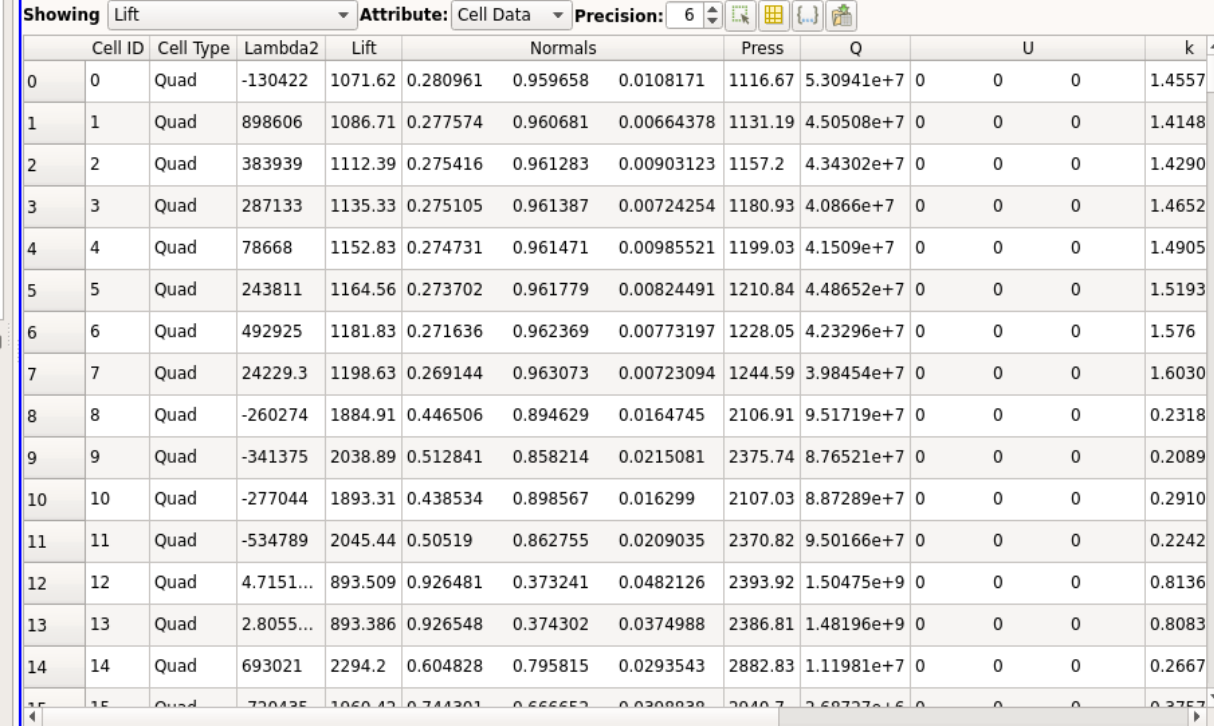

#### *Calcul de C<sub><i>L*</sub> et C<sub>*D*</sub>

Les forces de portance  $F_{\scriptscriptstyle L}$  et de traînée  $F_{\scriptscriptstyle D}$  sont calculées en intégrant les contraintes

de pression et de cisaillement de la paroi sur la surface de l'aile pour chaque cas :

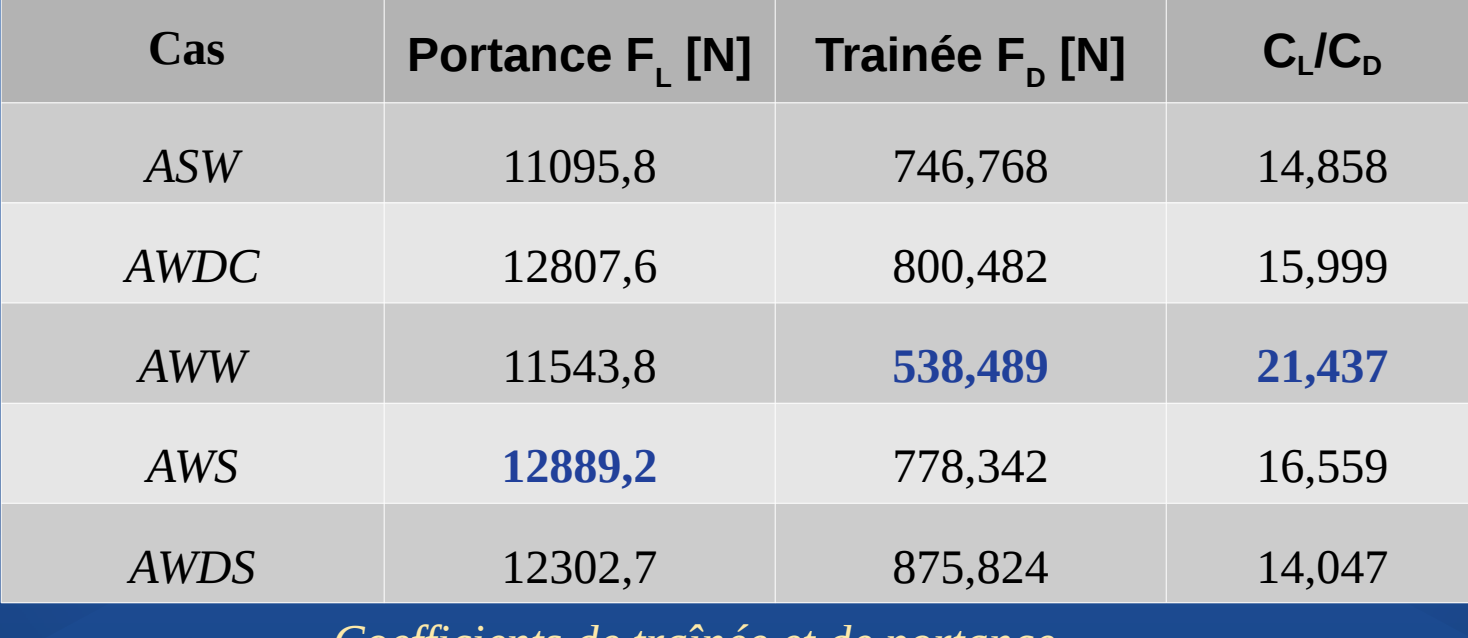

*Coefficients de traînée et de portance.*

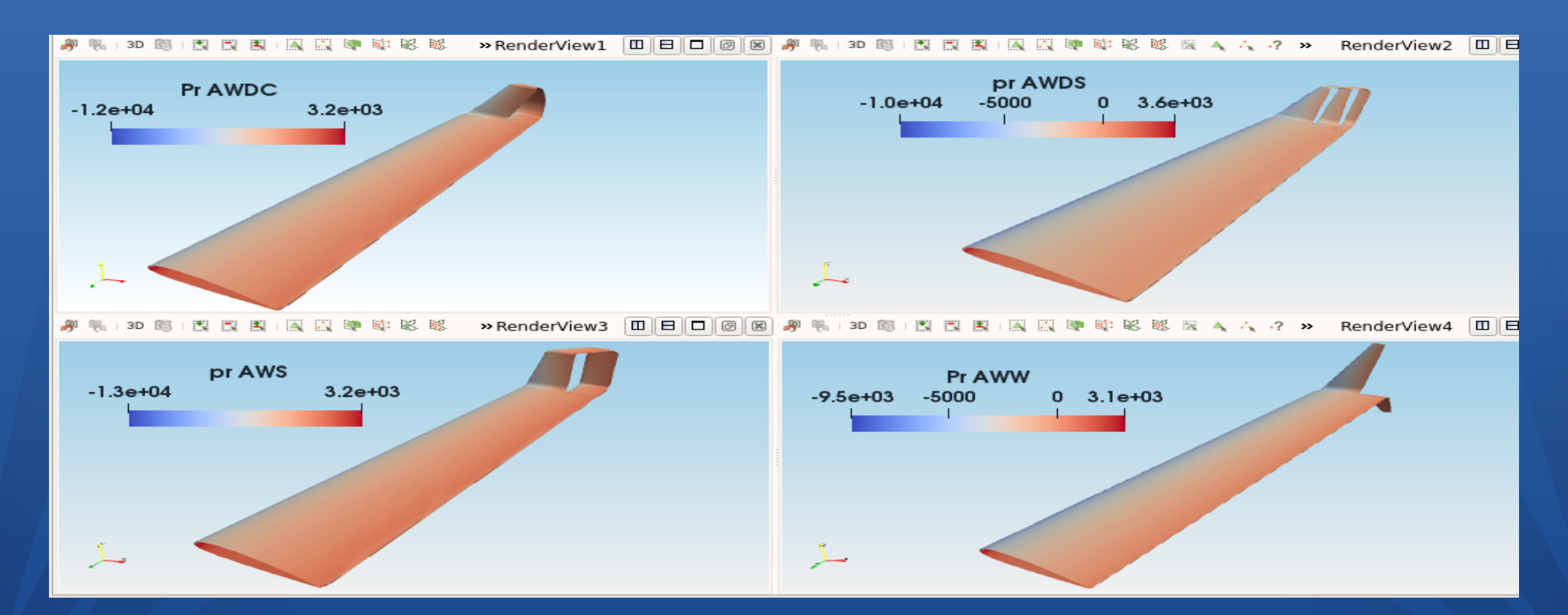

#### *Pression autour de l'aile*

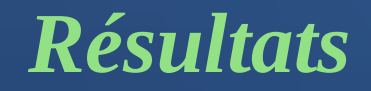

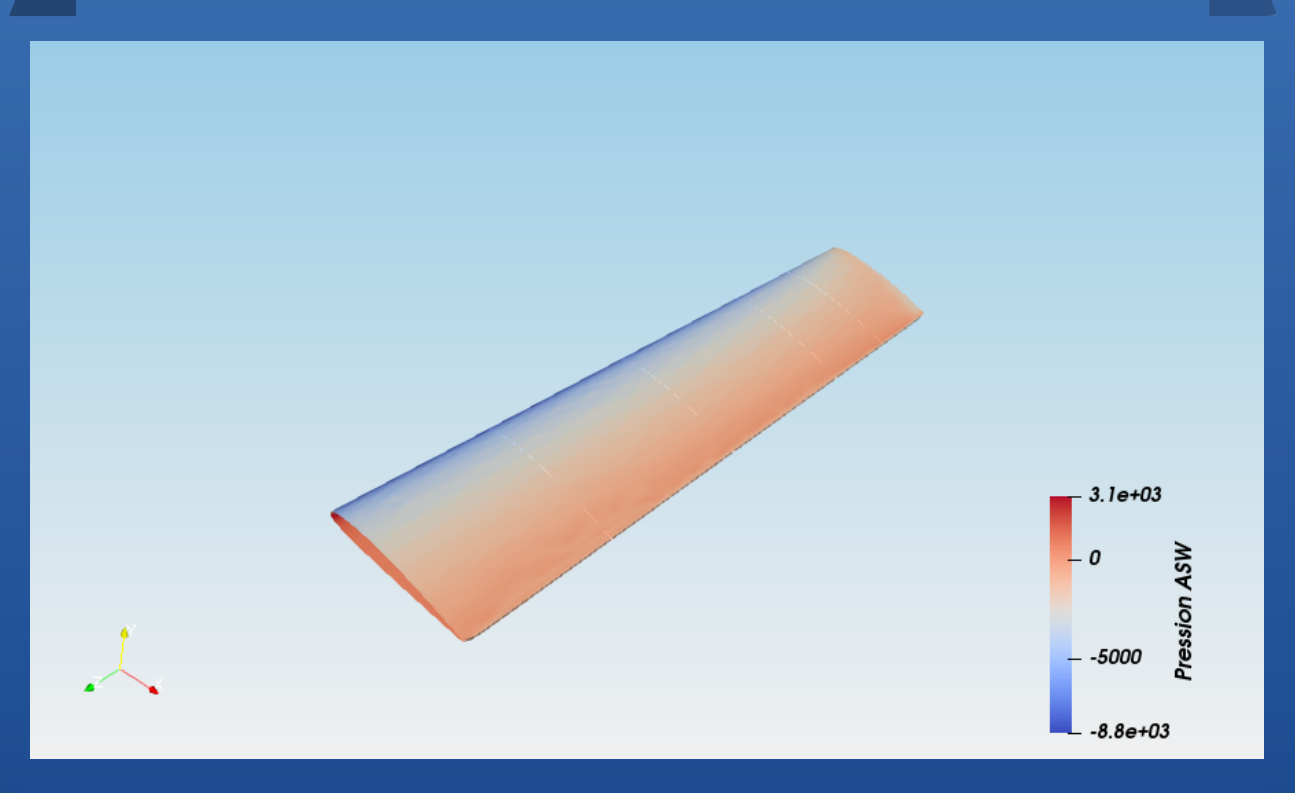

#### *Pression autour de l'aile*

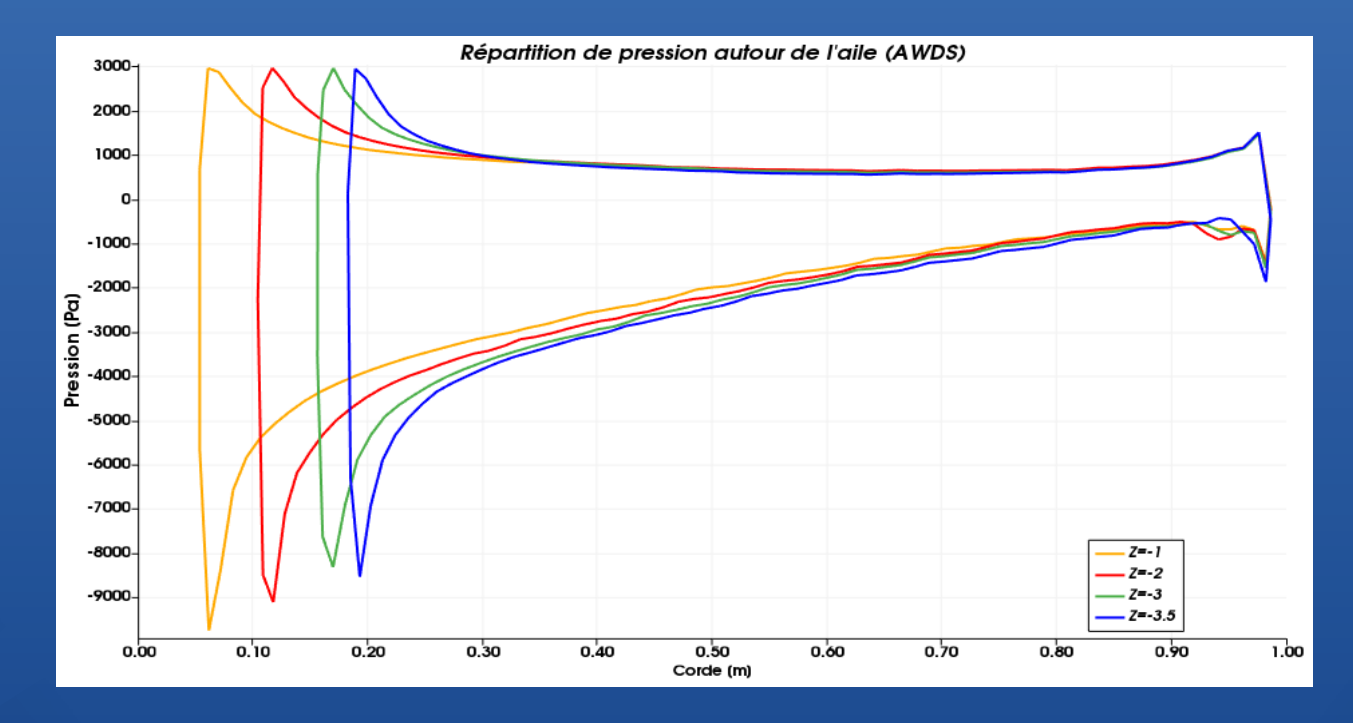

*Répartition de pression à différentes distances z. Cas : AWDS*

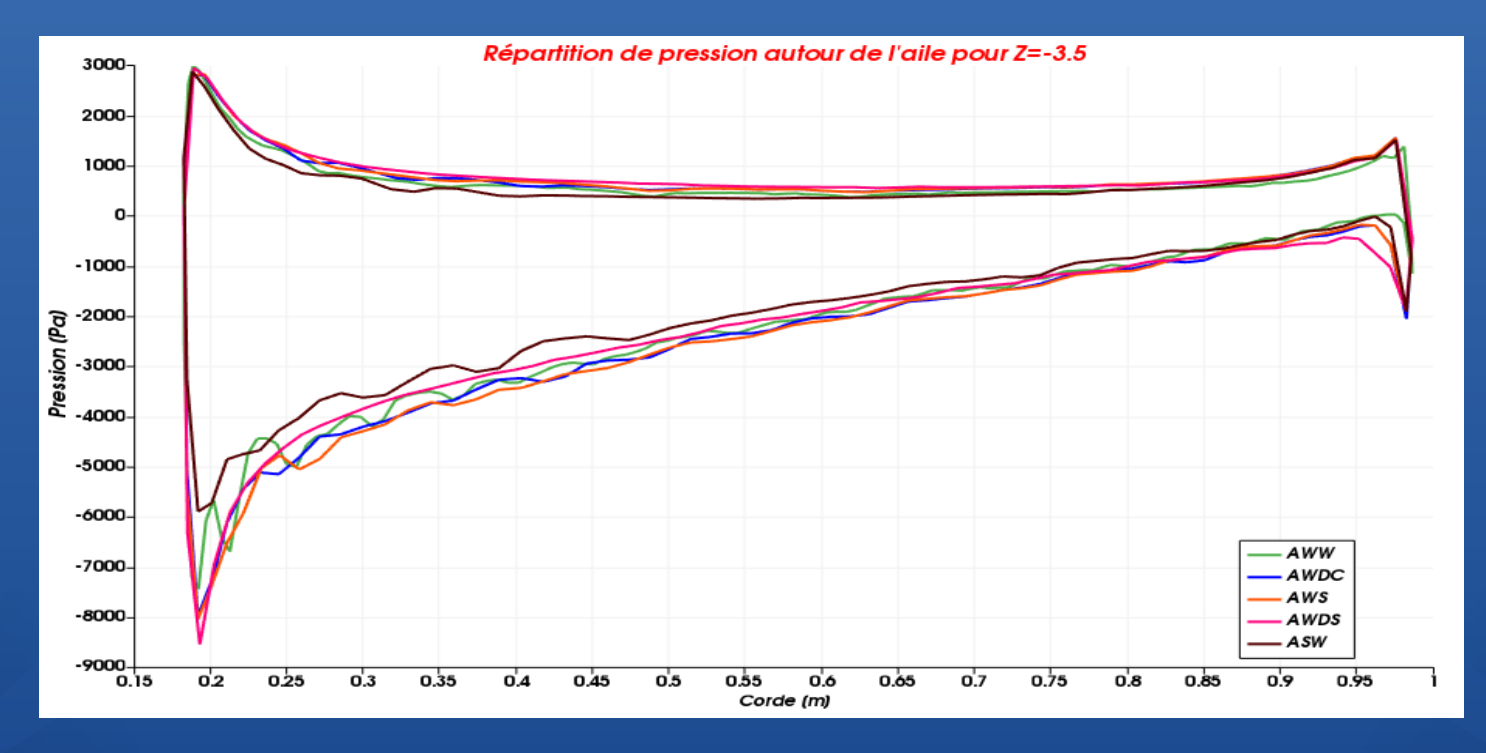

*Répartition de pression pour z=3,5 m*

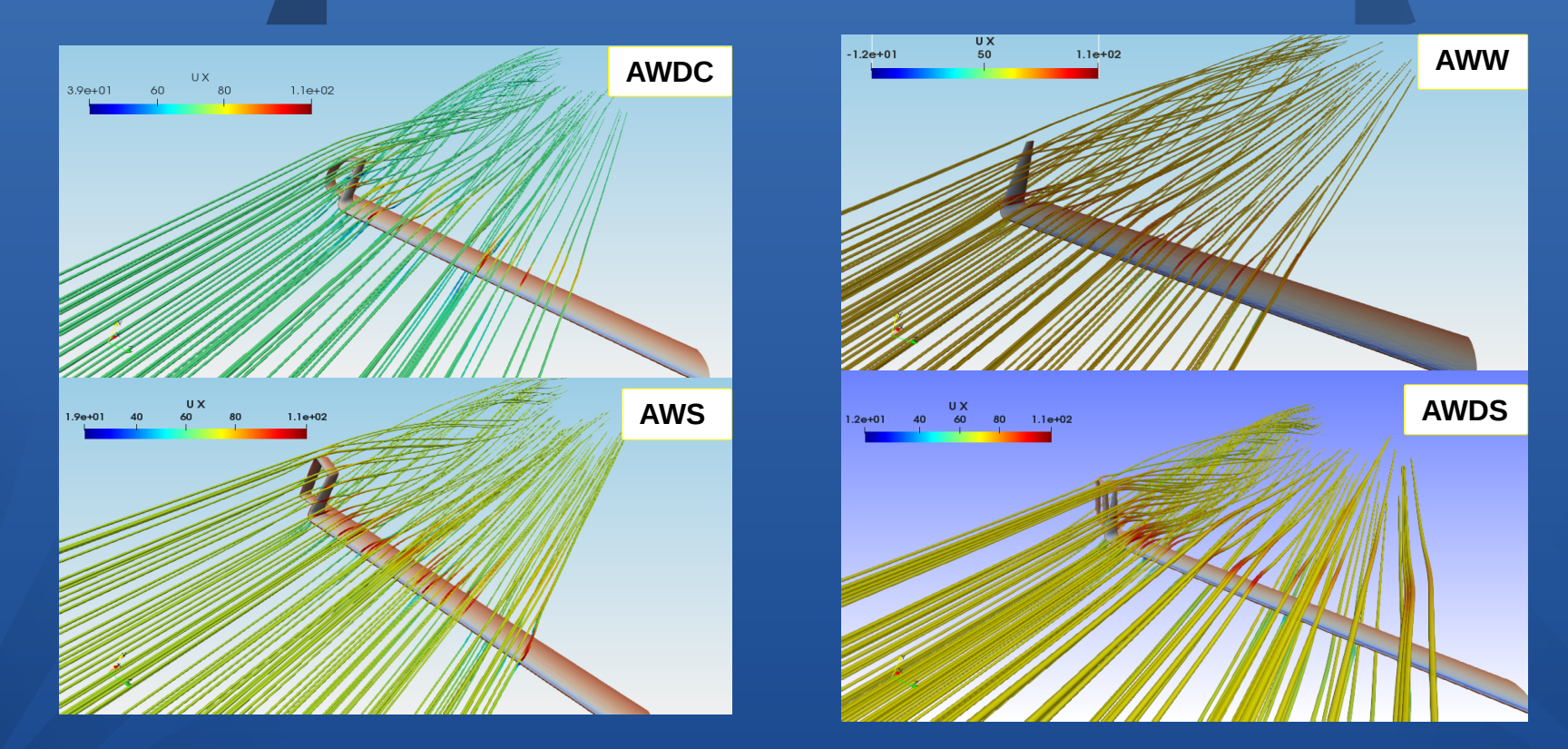

*Les lignes de courant*

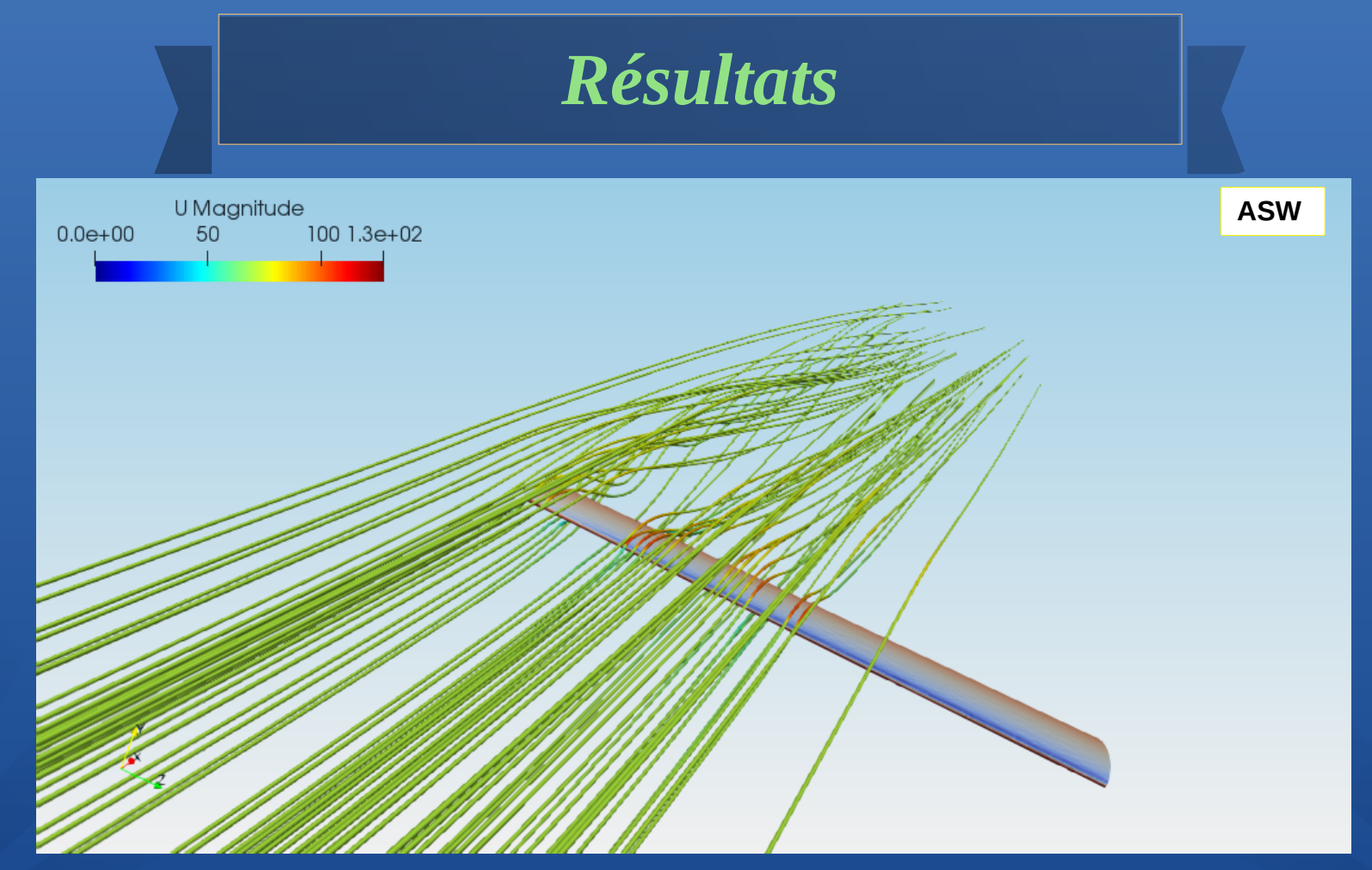

#### *Les lignes de courant*

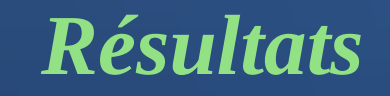

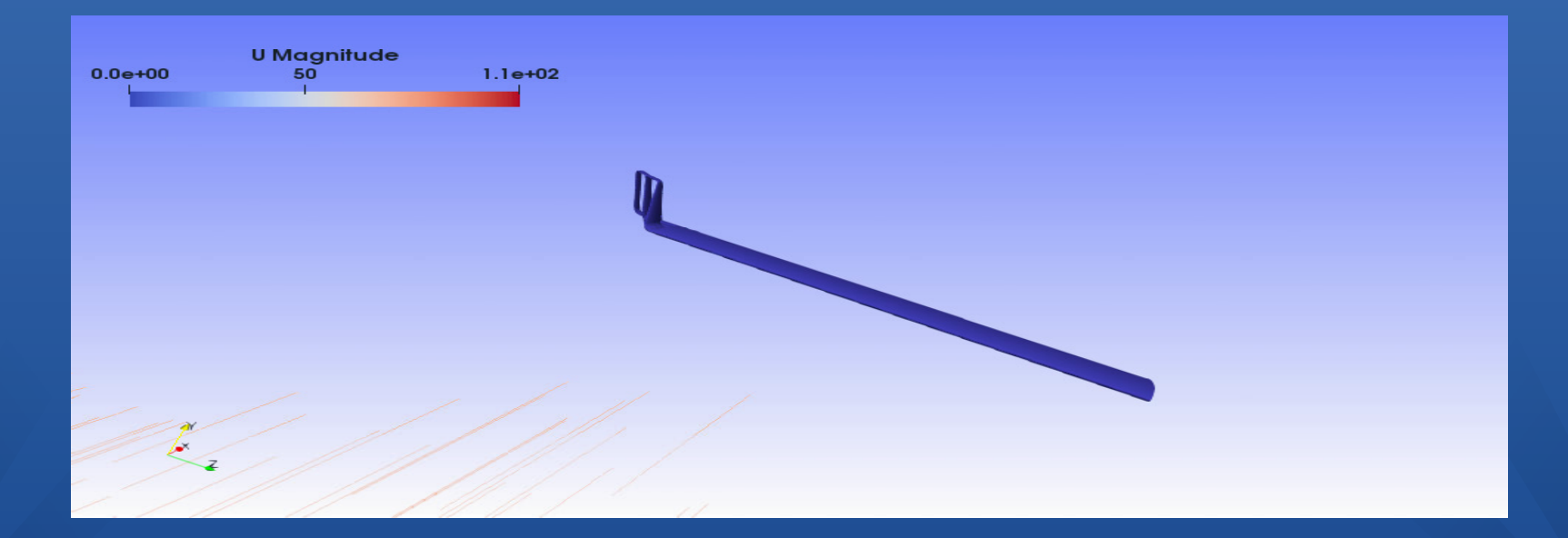

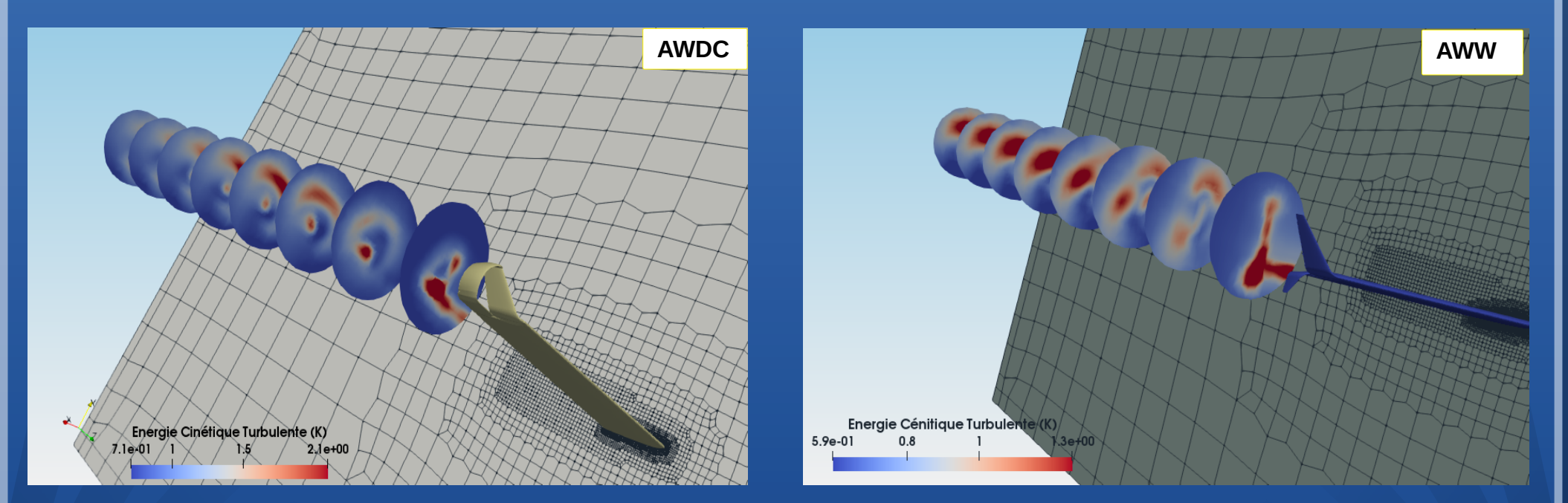

*Energie cinétique turbulente*

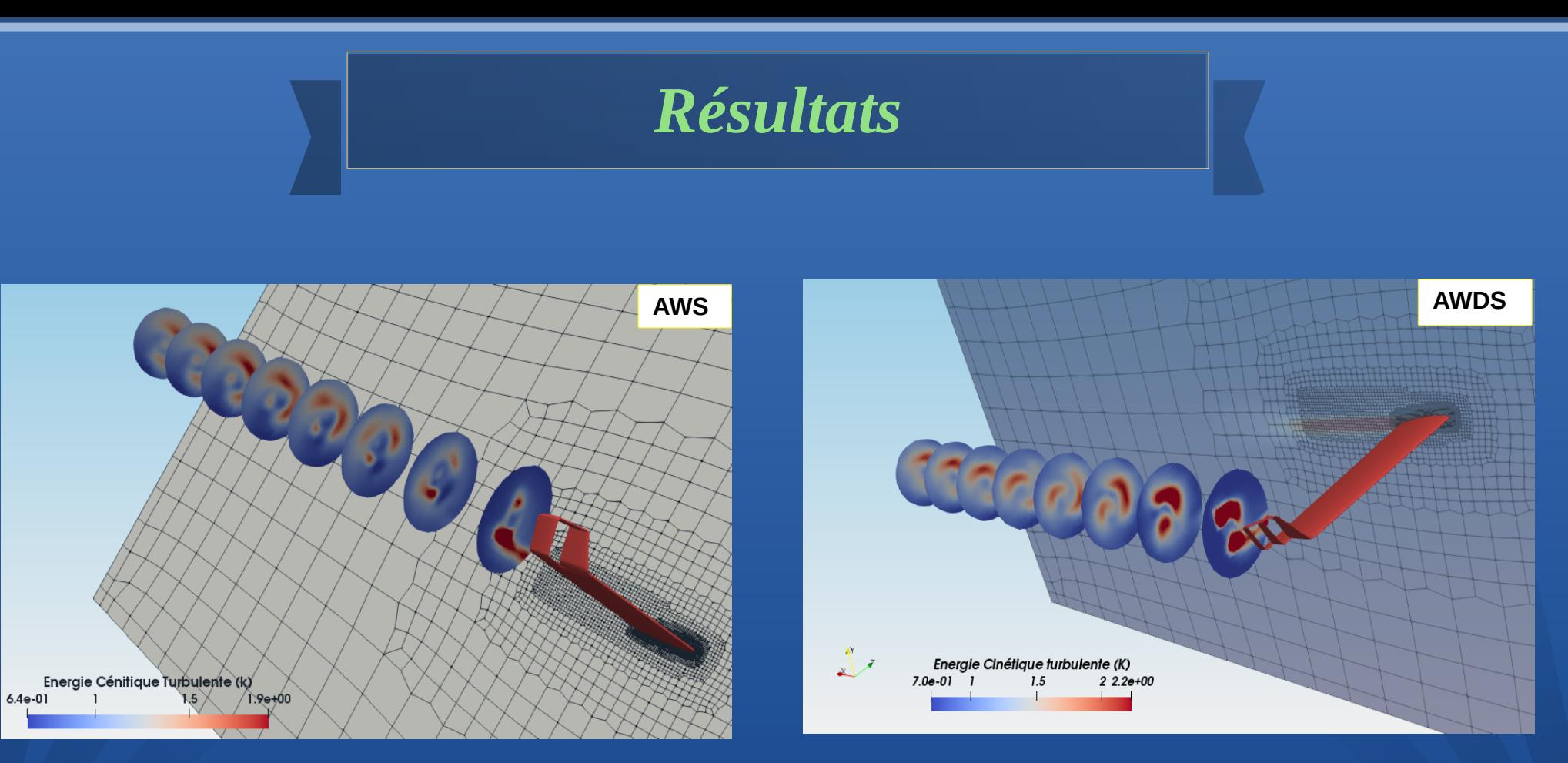

*Energie cinétique turbulente*

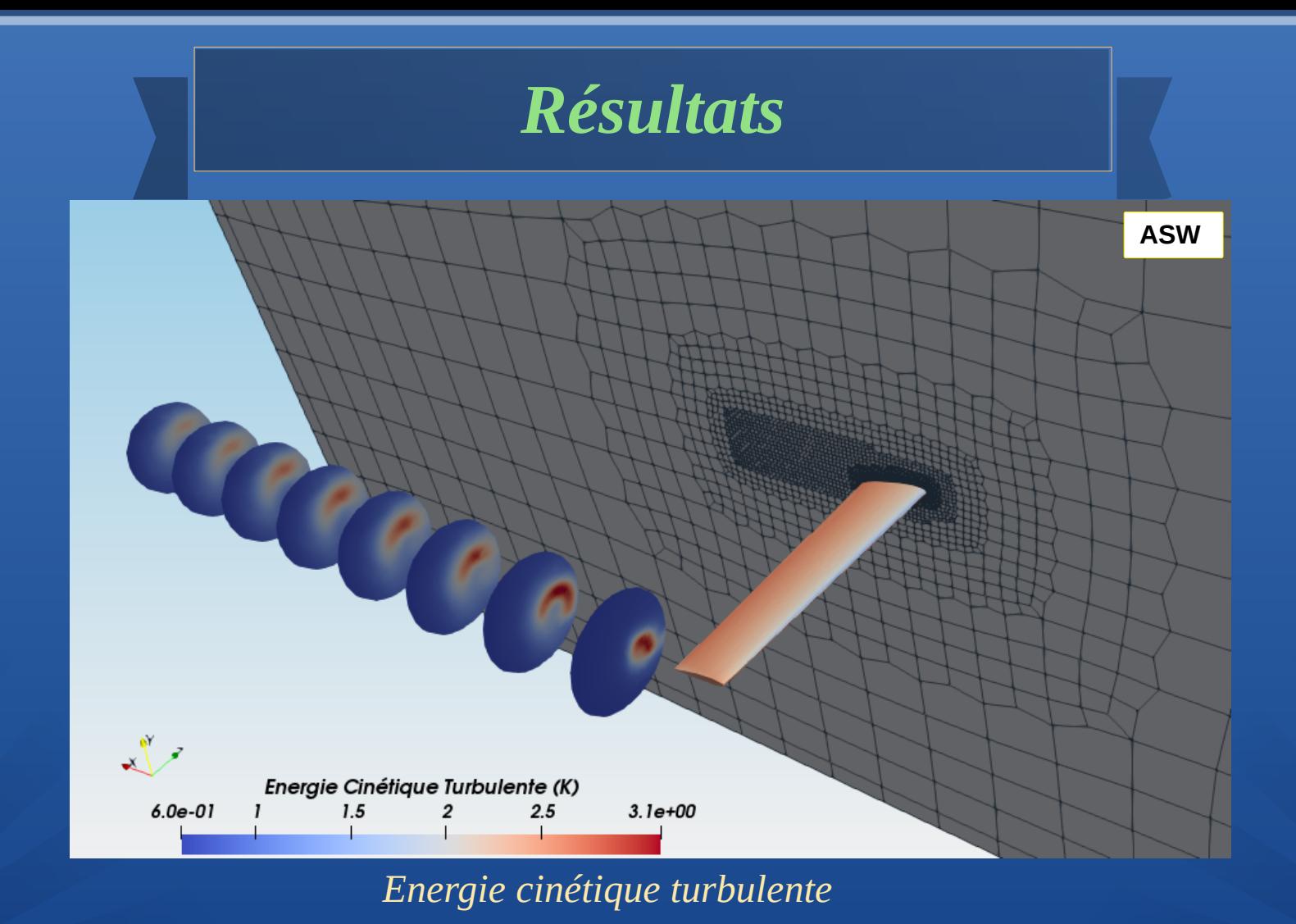

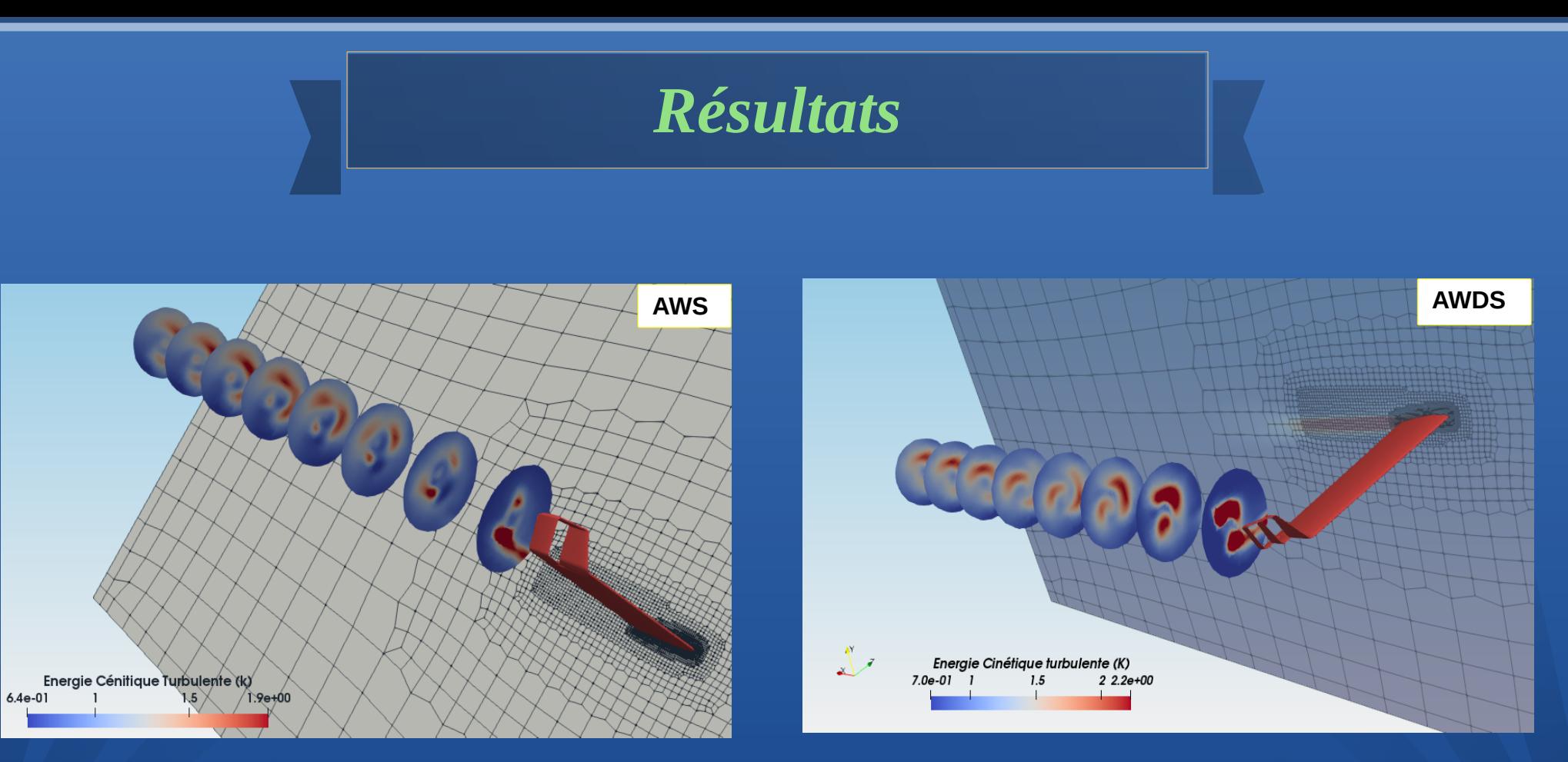

*Energie cinétique turbulente*

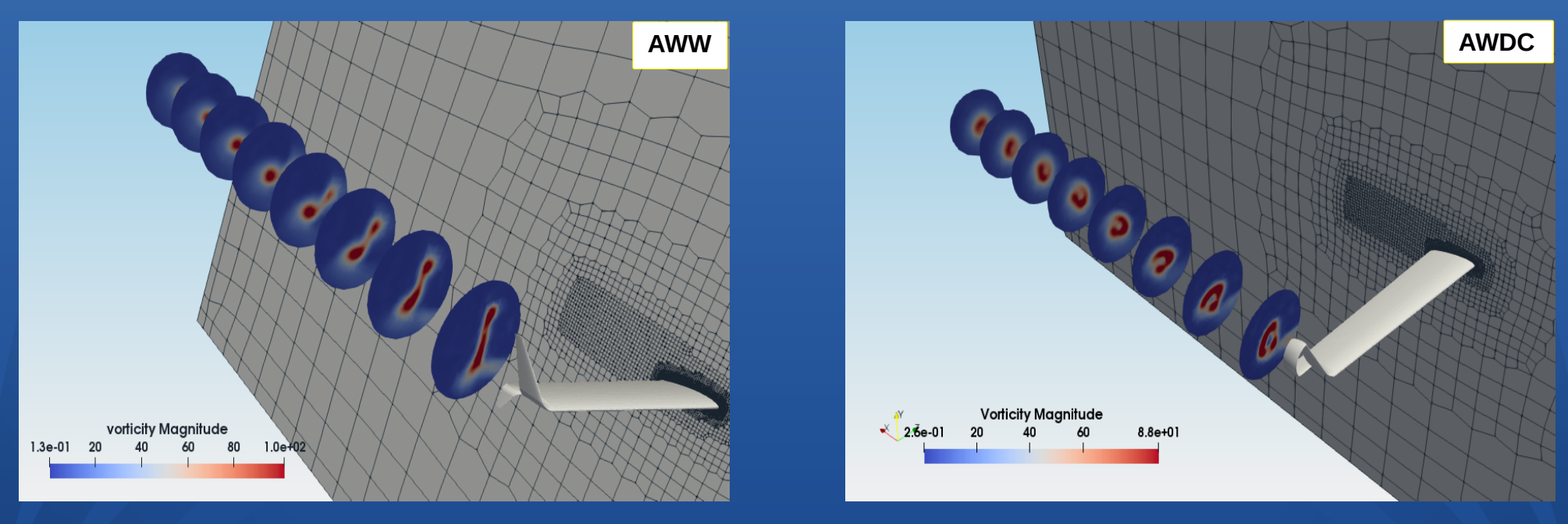

*Vorticité*

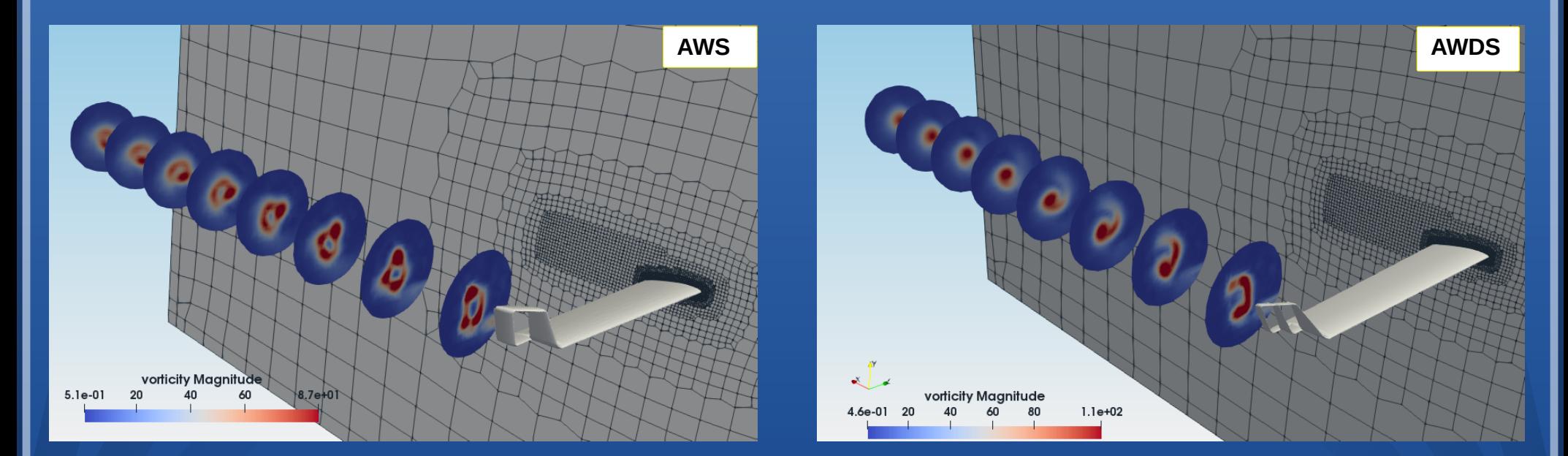

*Vorticité*

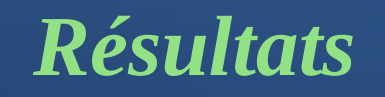

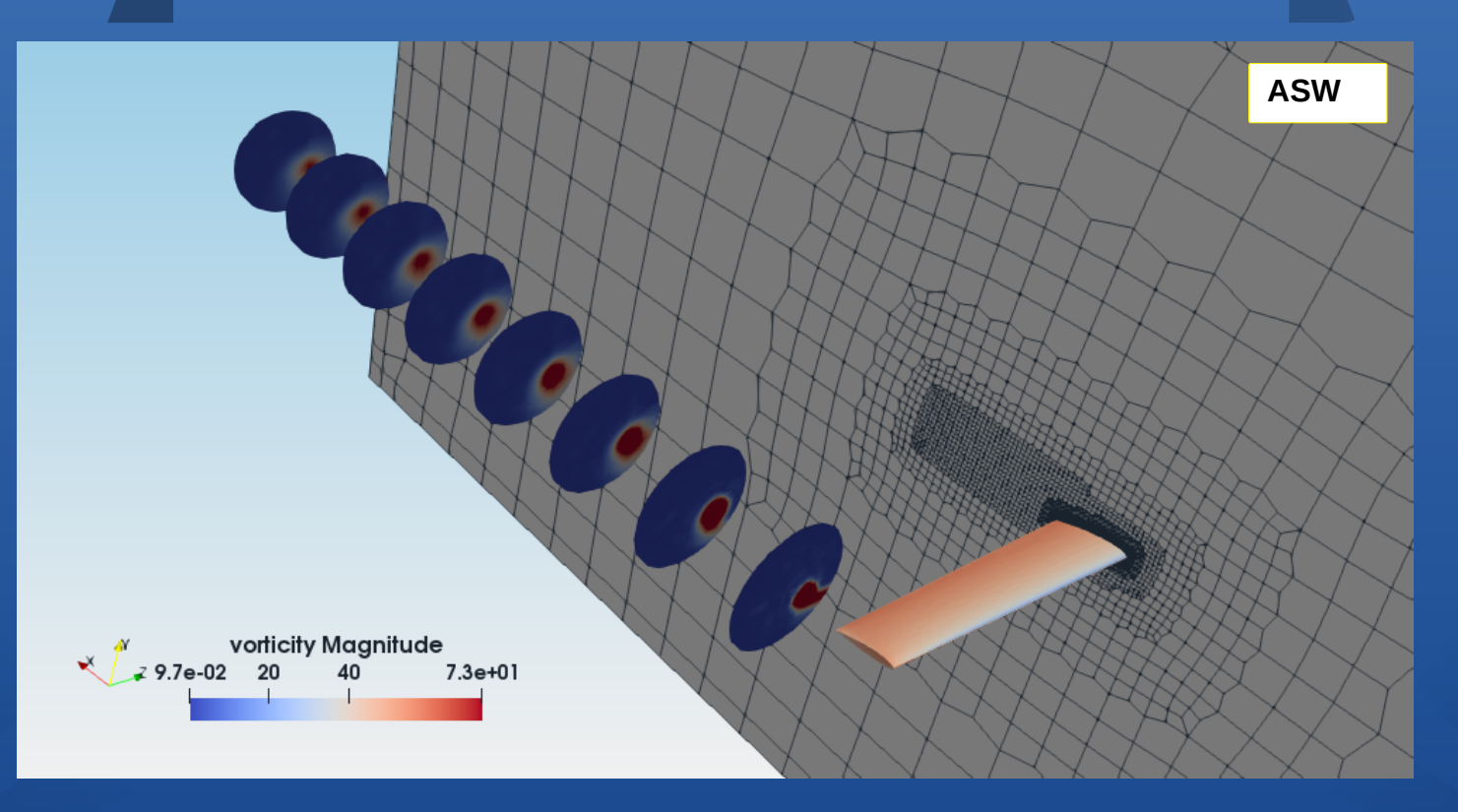

#### *Vorticité*

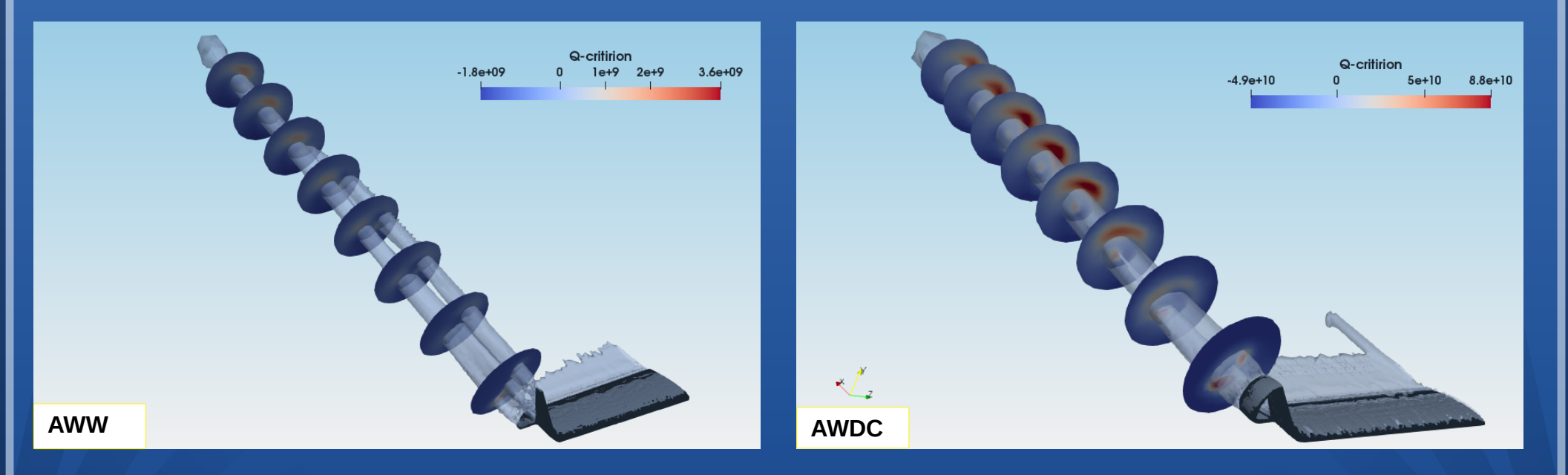

*Q-Criterion*

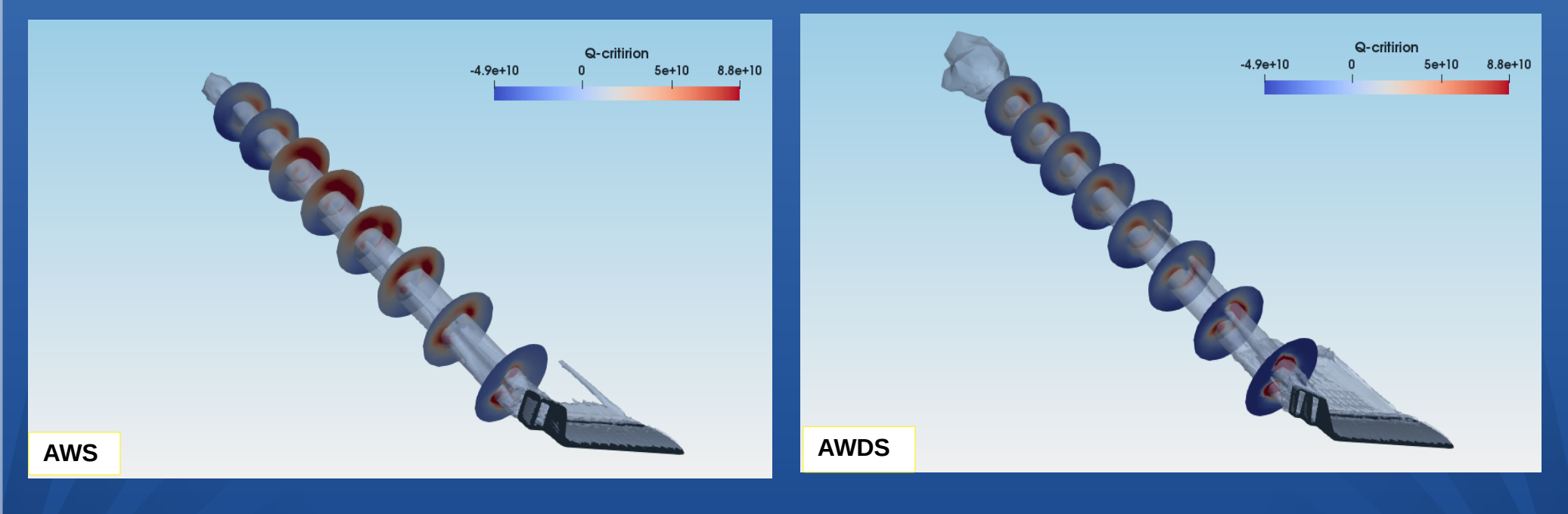

*Q-Criterion*

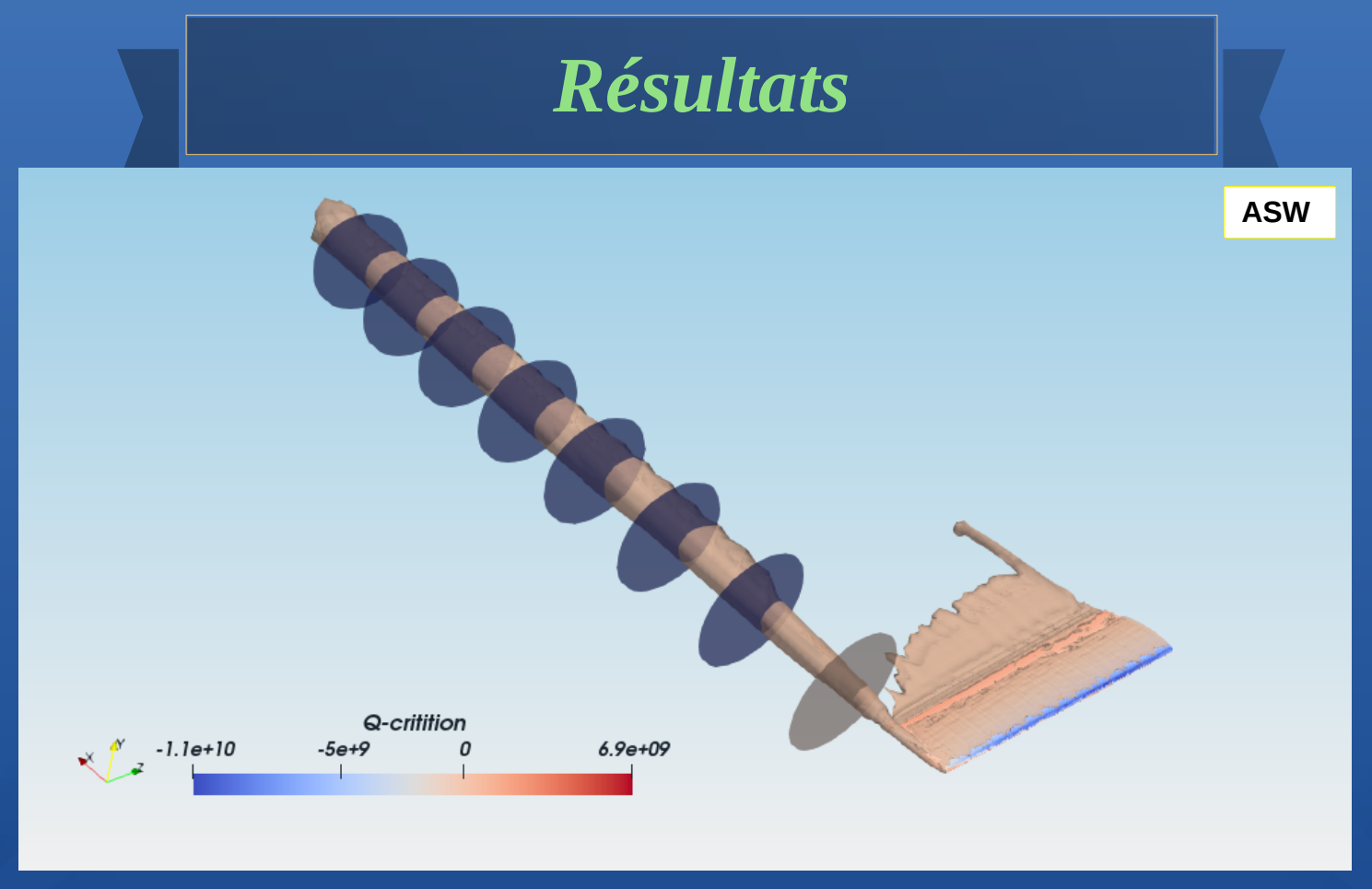

*Q-Criterion*

*Conclusion*

Les résultats que nous avons trouvés nous confirment l'importance de l'utilisation des winglets. En effet, la présence de cette dernière en bout d'aile modifie la structure de l'écoulement en transportant les tourbillons vers l'extrémité de la winglet puis contribue à la portance de l'aile et diminue la traînée, ce qui entraîne une diminution de la consommation annuelle de carburant ainsi qu'une bonne gestion du trafic aérien. Nous pouvons aussi conclure d'après nos résultats que la nouvelle winglet double spiroidale n'est pas intéressante comparée aux autres winglets.

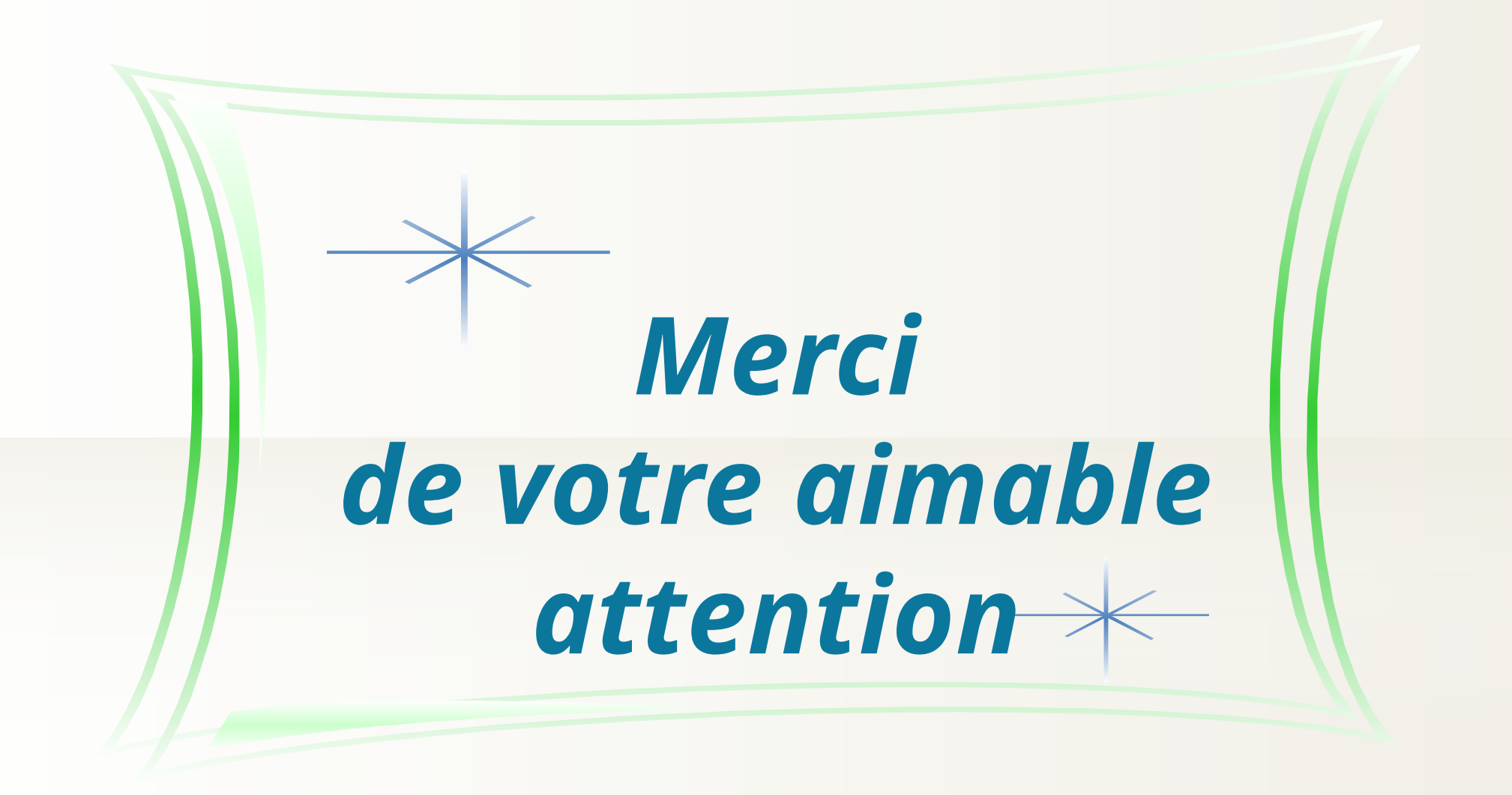